## SMU: Lecture 6

Monday, March 7, 2022

*(Heavily inspired by the Stanford RL Course of Prof. Emma Brunskill, but all potential errors are mine.)*

## Bandits

(Recap from last week)

## Multi-Armed Bandits

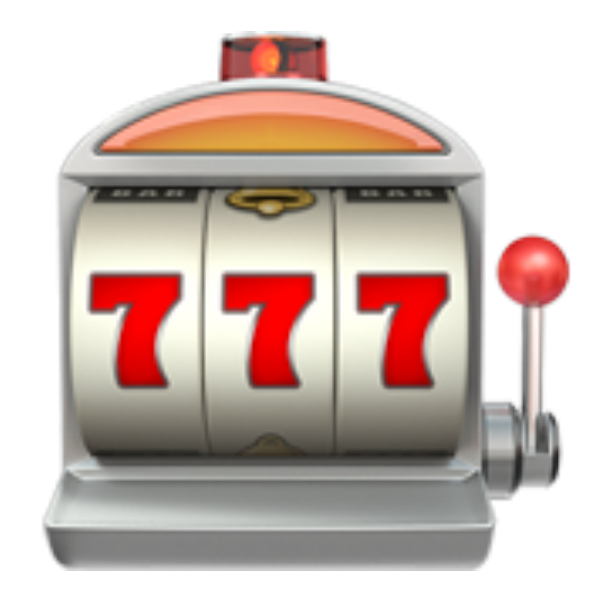

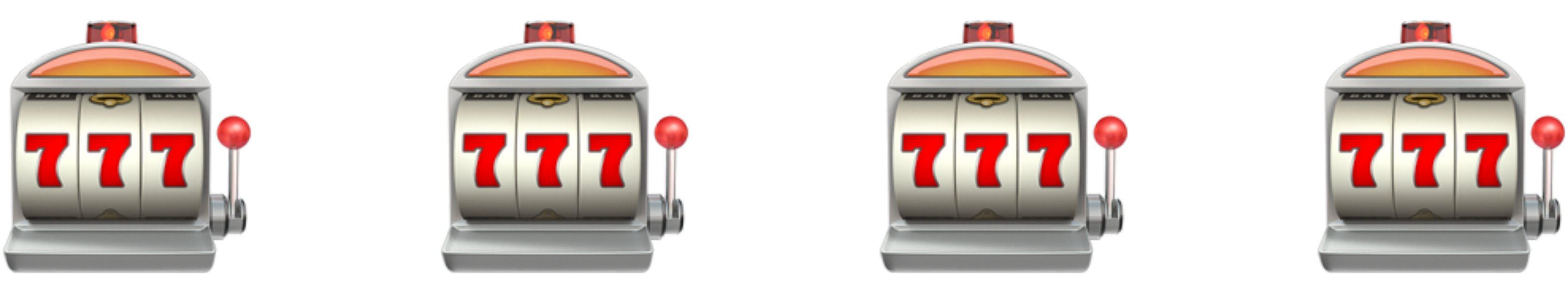

**1 2 3 4**

### $P[R = r | A = i]$

We can choose actions  $\{1,2,3,4\}$  and each of them leads *to a different distribution of rewards.*

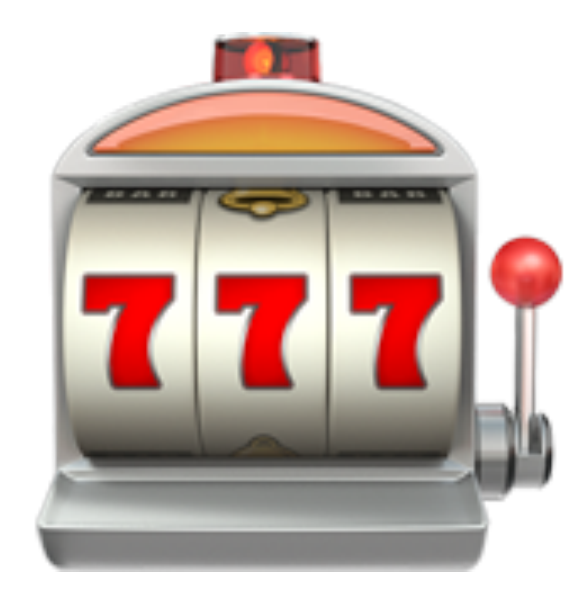

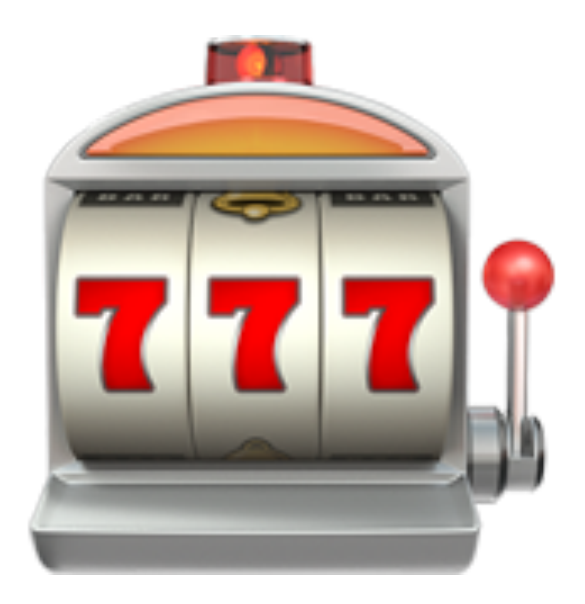

## Setting

Multi-armed bandit is essentially a degenerate MDP that contains a single state. **Definition:** A multi-armed bandit is given by: A set  $A$  containing  $m$  actions  $a_1, a_2, ..., a_m$  (each can be thought of as "pulling an arm"). Reward distributions  $P[R_t = r | A_t = a]$ , that is the distribution of rewards at time  $t$  given the action at time  $t$ .

- At each step, the agent takes an action and receives a reward sampled from the above
- The *informal* goal is to maximize the reward  $\sum R_i$ ... of course, this is a random variable. *T* ∑  $t=1$  $R_{t}$

distribution.

- 
- 
- 
- 

## Regret (1/3)

#### Action-value:  $Q(a) = E[R_t | A_t = a]$ .

*Similar to MDPs where we had*  $Q^\pi(s, a)$ *. However, we do not need* 

*because we now have only one state. So we could rewrite it as*  $Q^{\pi}\!(a)$ *. But then, since the action only affects the immediate reward and not to which*  state we get, the whole notion of policy is not very important for  $Q$  in this *setting, so we drop that as well and end up with*  $Q(a) = \mathbb{E}[R_t | A_t = a].$  $Q^{\pi}(s, a)$ . However, we do not need s  $Q^{\pi}(a)$ 

- **Optimal value:**  $V^* = \max_{a \in A} Q(a) = \max_{a \in A} E[R_t | A_t = a].$ *a*∈*A*
- **Optimal action:**  $a^* = \arg \max Q(a)$ . *a*∈*A*
- **Regret:**  $L_t = V^* Q(A_t)$ .

Regret (2/3)

*That is, regret is the "opportunity loss" at time t. Note that we use expected value in the definition of regret (recall how we defined*  $Q(a)$ *). That means we are not* measuring regret directly in terms of what we observe. Since the parameters of bandits will generally be unknown, it also means we will not be able to compute *regret directly.*

*a*∈*A*

## Regret (3/3)

#### Minimizing total regret is the same as maximizing the expected sum of rewards (i.e. return).

#### **Total regret:**  $L_T^{tot} = \sum L_t = \sum (V^* - Q(A_t)).$ *T* ∑  $(V^* - Q(A_t))$

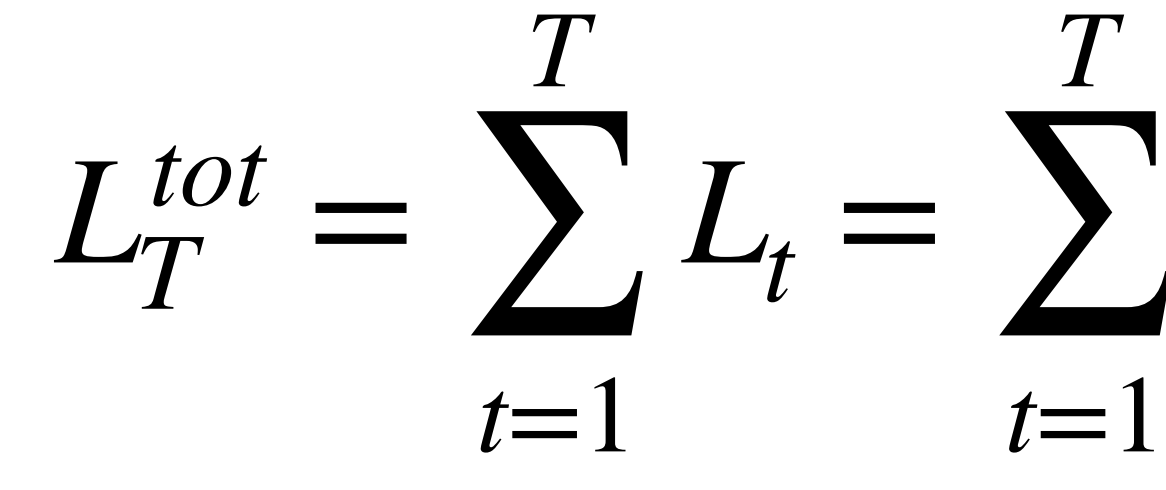

# What We Want… (1/2)

We want to find algorithms where the regret will grow slowly with the number of time steps taken.

When regret does not grow at all after some time, that means that we are *already taking the optimal action.* 

*Note that:* 

*Regret is the difference between best possible return and the return under our strategy. So when the regret grows slowly, it means we are already doing quite well.*

## What We Want… (2/2)

If we knew the expectations  $\mathbb{E}[R_t | A_t = a]$  then the problem would be trivial, *but it would not be reinforcement learning.* 

*also not clear how long we should be estimating (because that actually*  depends on the values of  $\mathbb{E}[R_t | A_t = a])...$  So we will need something *smarter.*

We could try to first estimate  $\mathbb{E}[R_t | A_t = a]$  by taking actions completely randomly. However, then in this first part we would incur high regret and it is

## UCB Algorithm: Basic Idea

#### *Upper-Confidence Bound (UCB) Algorithm*

will change with time, that is why it is indexed by t).

take the action  $\arg\max_{x \in A} U_t(a)$ . *a*∈*A*

After observing the reward, update the estimates.

- For every action  $a \in A$ , maintain an upper bound  $U_t(a)$  (the upper bound
- In every time step  $t$ , take the action that has the maximum upper bound, i.e.

## UCB Algorithm

#### **Initialization:**

Take every action  $a \in A$  once and record the rewards in  $Q(a).$  $t := 1$ 

#### **Loop:**

Compute upper confidence bounds for all actions  $a_i \in A$ :

$$
U_t(a_i) = \hat{Q}(a_i) + \sqrt{\frac{1}{2N(a_i)} \log \frac{2t^2}{\delta}}
$$

Use the action  $a_t = \arg \max_{t \in A} U_t(a)$  and observe the reward  $r_t$ . **Update** Update  $Q(a_t) := Q(a_t) + \frac{r}{\sqrt{1-r}} (r_t - Q(a_t)).$ *a*∈*A*  $N(a_t) := N(a_1) + 1$  $Q(a_t) := Q(a_t) +$ ̂ 1  $N(a_t)$  $(r_t - Q(a_t))$ 

 $t := t + 1$ 

## A Primer (Or a Refresher) on Bayesian Learning

# The Basic Idea (1)

We suppose that the data (learning example) are generated by a distribution

$$
p(x|\theta)p(\theta|\alpha)d\theta
$$

that looks as follows:

 $p(X | a$ 

#### where

- $\mathbf X$ , given the hyperparameters  $\alpha$
- $X$  is the sample, i.e.,  $X = [\mathbf{x}_1; \mathbf{x}_2; ...; \mathbf{x}_n]$  where  $\mathbf{x}_i$  is the i-th example, •  $p(X | \alpha)$  is the marginal probability (or probability density) of the sample
- $p(\theta | \alpha)$  is the prior probability of the parameters  $\theta$  given the hyperparameters  $\alpha$ .

# The Basic Idea (2)

We suppose that the data (learning example) are generated by a distribution

$$
p(x|\theta)p(\theta|\alpha)d\theta
$$

that looks as follows:

 $p(X | \alpha)$ 

We usually want to learn about the hidden parameters  $\theta.$ Therefore we need to compute  $p(\theta|\textbf{X}, \alpha)$  for which we have:

$$
p(\theta | \mathbf{X}, \alpha) = \frac{p(\mathbf{X} | \theta, \alpha)p(\theta | \alpha)}{p(\mathbf{X} | \alpha)} \propto p(\mathbf{X} | \theta, \alpha)p(\theta | \alpha).
$$

### Example (Slide 1): Bernoulli Distribution

*It is the distribution of a biased coin (one that lands "heads" with probability*   $\theta$  and "tails" with probability  $1 - \theta$ .

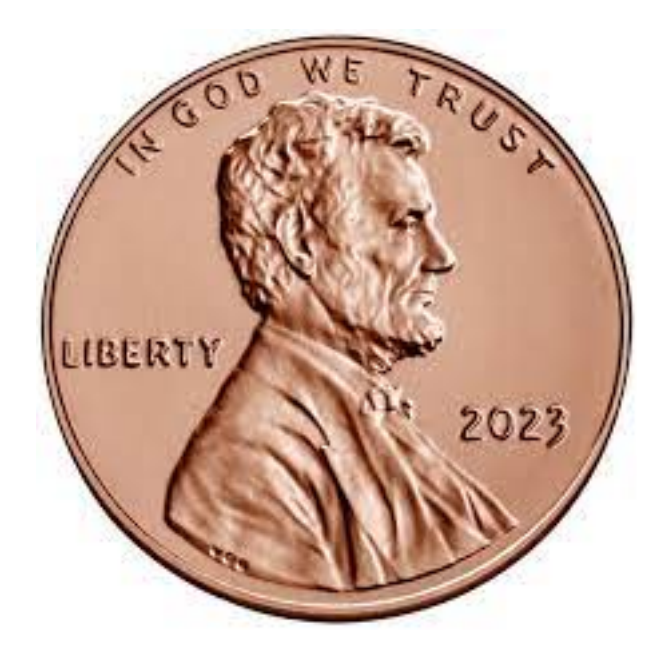

#### **Bernoulli random variable X:**

#### $P[X = 1] = \theta$ ,  $P[X = 0] = 1 - \theta$ .

## Example (Slide 2): A Prior

*But what is the beta-distribution?*

**Prior:**  $\theta$  is sampled from the beta distribution with parameters  $\alpha$  and  $\beta$ .

## Example (Slide 3): Beta Distribution

**Beta distribution:** 

 $p_{beta}(x; \alpha, \beta)$ 

#### for  $x \in (0, 1)$ .

is the gamma function, which satisfies

Here, 
$$
B(\alpha, \beta)
$$
 is the beta function defined as  $B(\alpha, \beta) = \frac{\Gamma(\alpha)\Gamma(\beta)}{\Gamma(\alpha + \beta)}$  and  $\Gamma(\alpha)$   
is the gamma function, which satisfies  $\Gamma(n) = (n - 1)!$ .

$$
B) = \frac{1}{B(\alpha, \beta)} x^{\alpha - 1} (1 - x)^{\beta - 1}
$$

## Example (Slide 4): Beta Function

#### We will also need another the following alternative definiton of the beta function:

 $B(\alpha, \beta)$ 

$$
= \int_0^1 x^{\alpha-1} (1-x)^{\beta-1} dx
$$

## Example (Slide 5): Beta Distribution

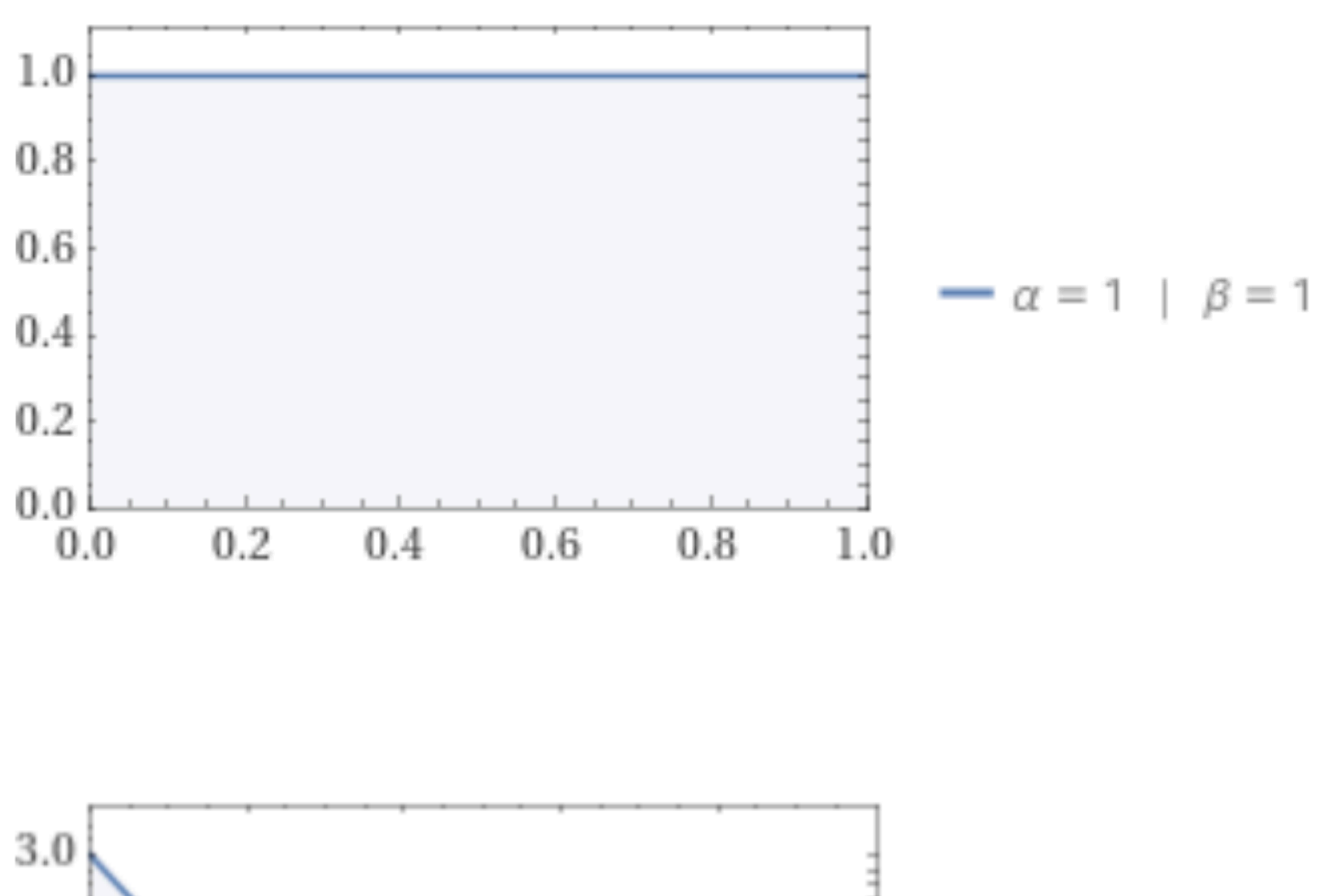

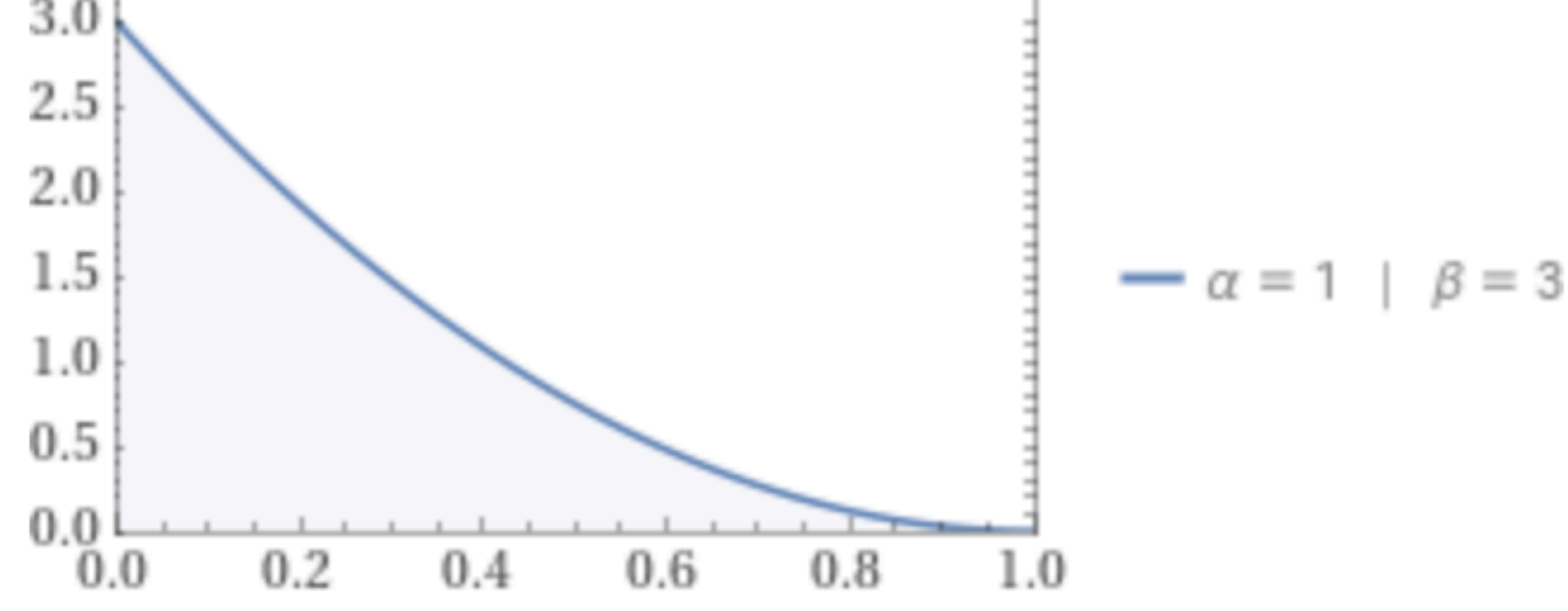

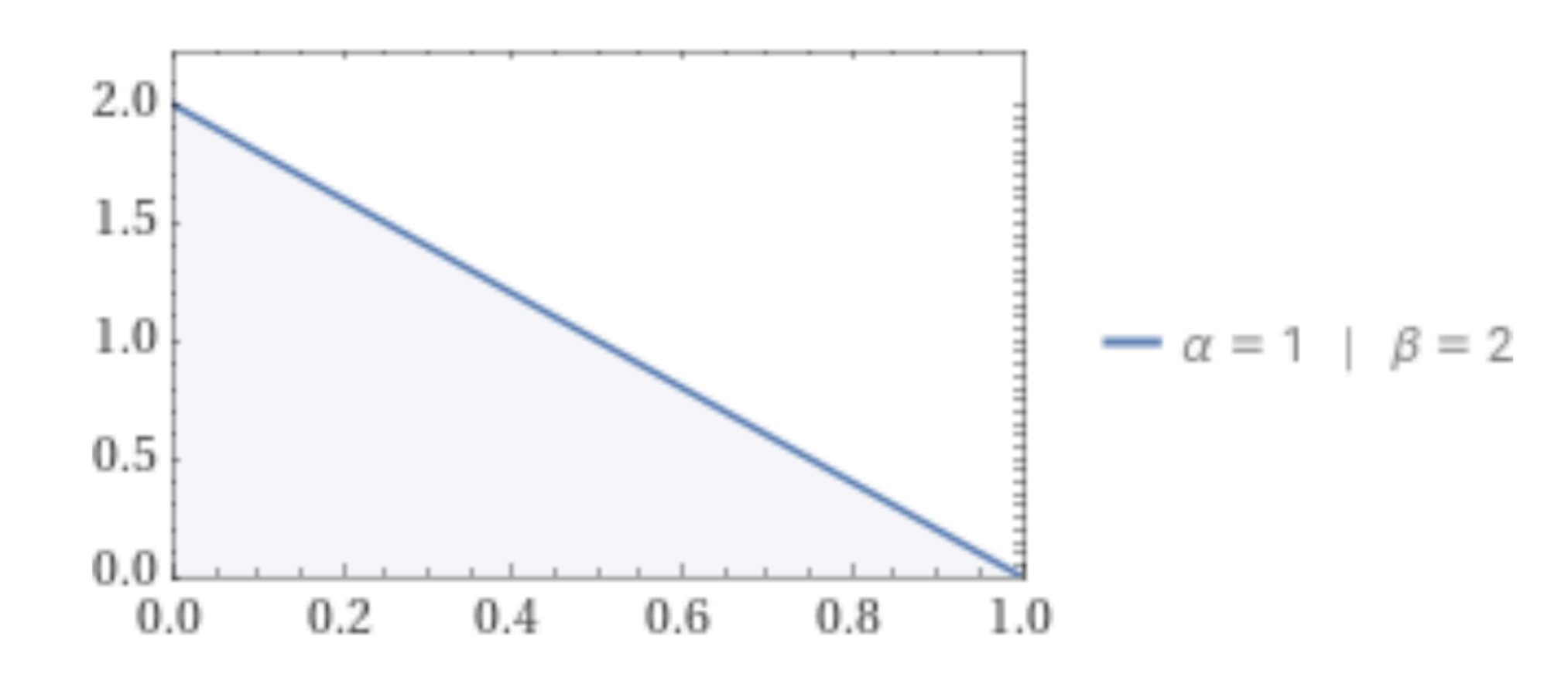

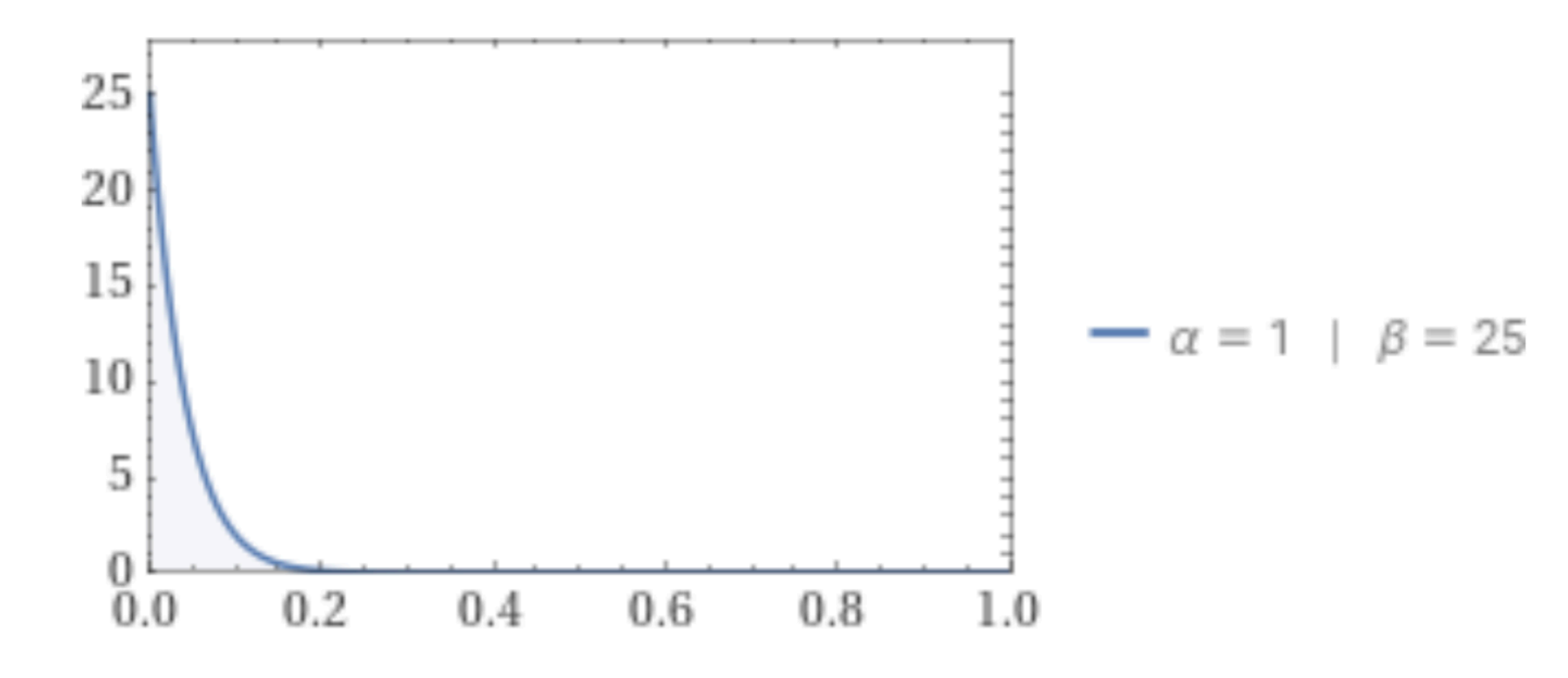

## Example (Slide 6): Beta Distribution

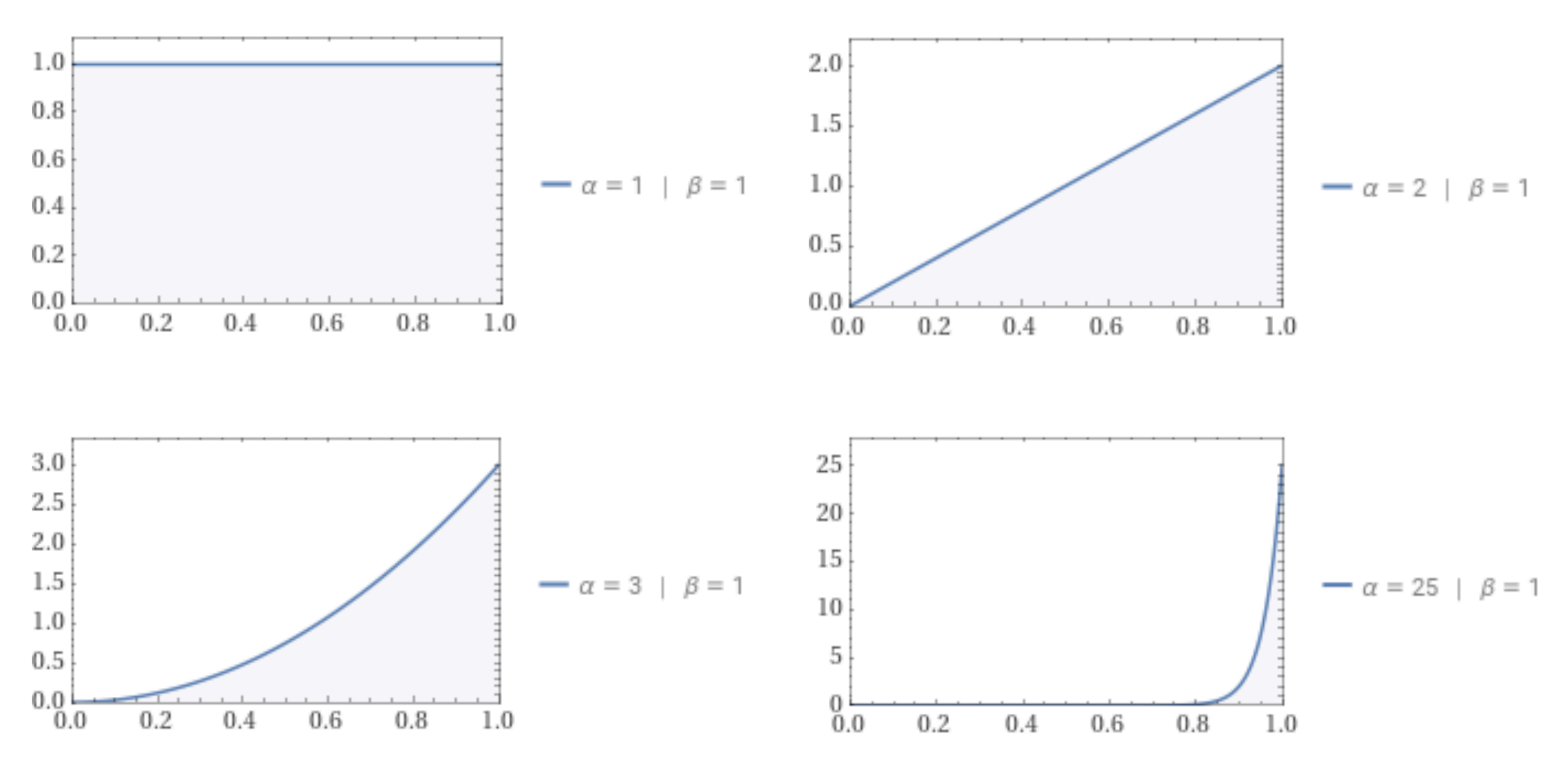

### Example (Slide 7): Computing the Posterior

Let  $\mathbf{X} = [x_1, x_2, \ldots, x_n]$  be our sample. Since  $x_i$ 's are Bernoulli random variebls,  $x_i \in \{0,1\}$ . We will denote by Pos the number of 1's in  $\mathbf X$  and by Neg the number of 0's.

First, we compute the data likelihood given  $\theta$ :

- 
- .  $\theta^{x_i}(1-\theta)^{1-x_i} = \theta^{\text{POS}} \cdot (1-\theta)$ Neg

$$
p(\mathbf{X} | \theta, \alpha, \beta) = P(\mathbf{X} | \theta) = \prod_{i=1}^{n} \theta^{x_i}
$$

### Example (Slide 8): Computing the Posterior

Let  $\mathbf{X} = [x_1, x_2, ..., x_n]$  be our sample. Since  $x_i$ 's are Bernoulli random variebls,  $x_i \in \{0,1\}$ . We will denote by Pos the number of 1's in  $\mathbf X$  and by Neg the number of 0's.

**Next, we compute the marginal distribution of the data given the hyperparameters:** 

$$
p(\mathbf{X} \mid \alpha, \beta) = \int_0^1 \prod_{i=1}^n \theta^{x_i} (1 - \theta)^{1 - x_i} p_{beta}(\theta \mid \alpha, \beta) d\theta = \int_0^1 \prod_{i=1}^n \theta^{x_i} (1 - \theta)^{1 - x_i} \frac{1}{B(\alpha, \beta)} \theta^{\alpha - 1} (1 - \theta)^{\beta - 1} d\theta =
$$
  
= 
$$
\int_0^1 \theta^{Pos} (1 - \theta)^{Neg} \frac{1}{B(\alpha, \beta)} \theta^{\alpha - 1} (1 - \theta)^{\beta - 1} d\theta = \frac{1}{B(\alpha, \beta)} \int_0^1 \theta^{\alpha + Pos - 1} (1 - \theta)^{\beta + Neg - 1} d\theta =
$$

$$
(\mathbf{X} \mid \alpha, \beta) = \int_0^1 \prod_{i=1}^n \theta^{x_i} (1 - \theta)^{1 - x_i} p_{beta}(\theta \mid \alpha, \beta) d\theta = \int_0^1 \prod_{i=1}^n \theta^{x_i} (1 - \theta)^{1 - x_i} \frac{1}{B(\alpha, \beta)} \theta^{\alpha - 1} (1 - \theta)^{\beta - 1} d\theta =
$$
  
= 
$$
\int_0^1 \theta^{Pos} (1 - \theta)^{Neg} \frac{1}{B(\alpha, \beta)} \theta^{\alpha - 1} (1 - \theta)^{\beta - 1} d\theta = \frac{1}{B(\alpha, \beta)} \int_0^1 \theta^{\alpha + Pos - 1} (1 - \theta)^{\beta + Neg - 1} d\theta =
$$

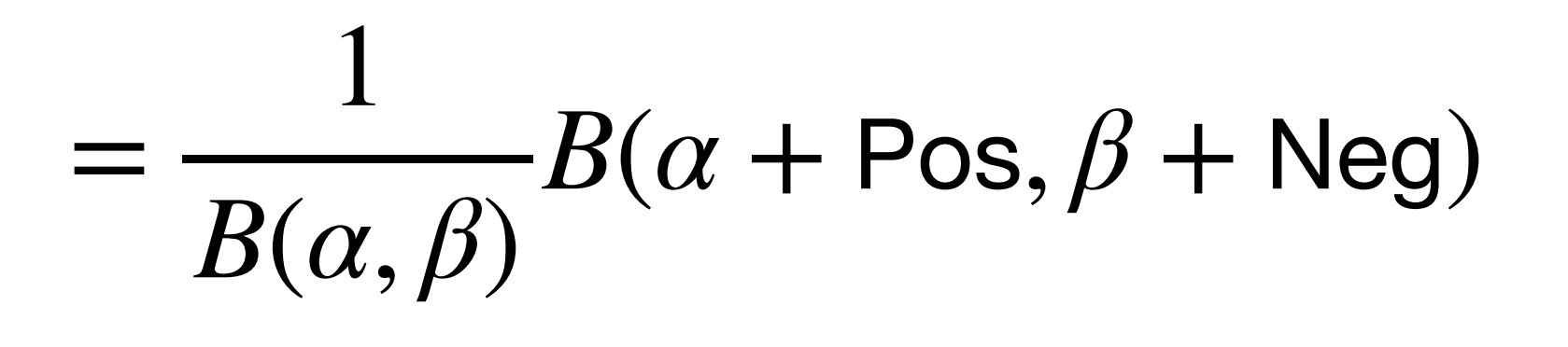

### Example (Slide 9): Computing the Posterior

Finally, we compute the posterior distribution of the parameter (where we plug in what we derived on the preceding slides)**…** 

$$
p(\theta | \mathbf{X}, \alpha, \beta) = \frac{p(\mathbf{X} | \theta, \alpha, \beta)p(\theta | \alpha, \beta)}{p(\mathbf{X} | \alpha, \beta)} =
$$

$$
= \frac{\theta^{\text{Pos}} \cdot (1 - \theta)^{\text{Neg}} \frac{1}{B(\alpha, \beta)} \theta^{\alpha - 1} (1 - \theta)^{\beta - 1}}{\frac{1}{B(\alpha, \beta)} B(\alpha + \text{Pos}, \beta + \text{Neg})} =
$$

$$
= \frac{\theta^{\alpha + \text{Pos}-1} (1 - \theta)^{\beta + \text{Neg}-1}}{B(\alpha + \text{Pos}, \beta + \text{Neg})} = p_{beta}(\theta | \alpha + \text{Pos}, \beta + \text{Neg})
$$

 $P$ os,  $\beta$  + Neg)

### Example (Slide 10): Computing the Posterior

**Finally, we compute the posterior distribution of the parameter** (where we plug in what we derived on the preceding slides)**…** 

> $p(\theta|\mathbf{X}, \alpha, \beta) = p_{beta}(\theta|\alpha + \text{Pos}, \beta + \text{Neg})$ **We are going to need this:**

 $\partial$  *ps, β* + Neg)

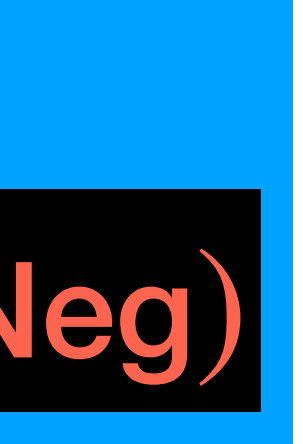

$$
p(\theta | \mathbf{X}, \alpha, \beta) = \frac{p(\mathbf{X} | \theta, \alpha, \beta)p(\theta | \alpha, \beta)}{p(\mathbf{X} | \alpha, \beta)} =
$$

$$
= \frac{\theta^{\text{Pos}} \cdot (1 - \theta)^{\text{Neg}} \frac{1}{B(\alpha, \beta)} \theta^{\alpha - 1} (1 - \theta)^{\beta - 1}}{\frac{1}{B(\alpha, \beta)} B(\alpha + \text{Pos}, \beta + \text{Neg})} =
$$

$$
= \frac{\theta^{\alpha + \text{Pos}-1} (1 - \theta)^{\beta + \text{Neg}-1}}{B(\alpha + \text{Pos}, \beta + \text{Neg})} = p_{beta}(\theta | \alpha + \text{Pe})
$$

# Note: Bayesian Updating (1)

- Suppose we start with  $\alpha = 1, \beta = 1$ .
- The posterior distribution is  $p(\theta) = p_{beta}(\theta | \alpha = 1, \beta = 1)$

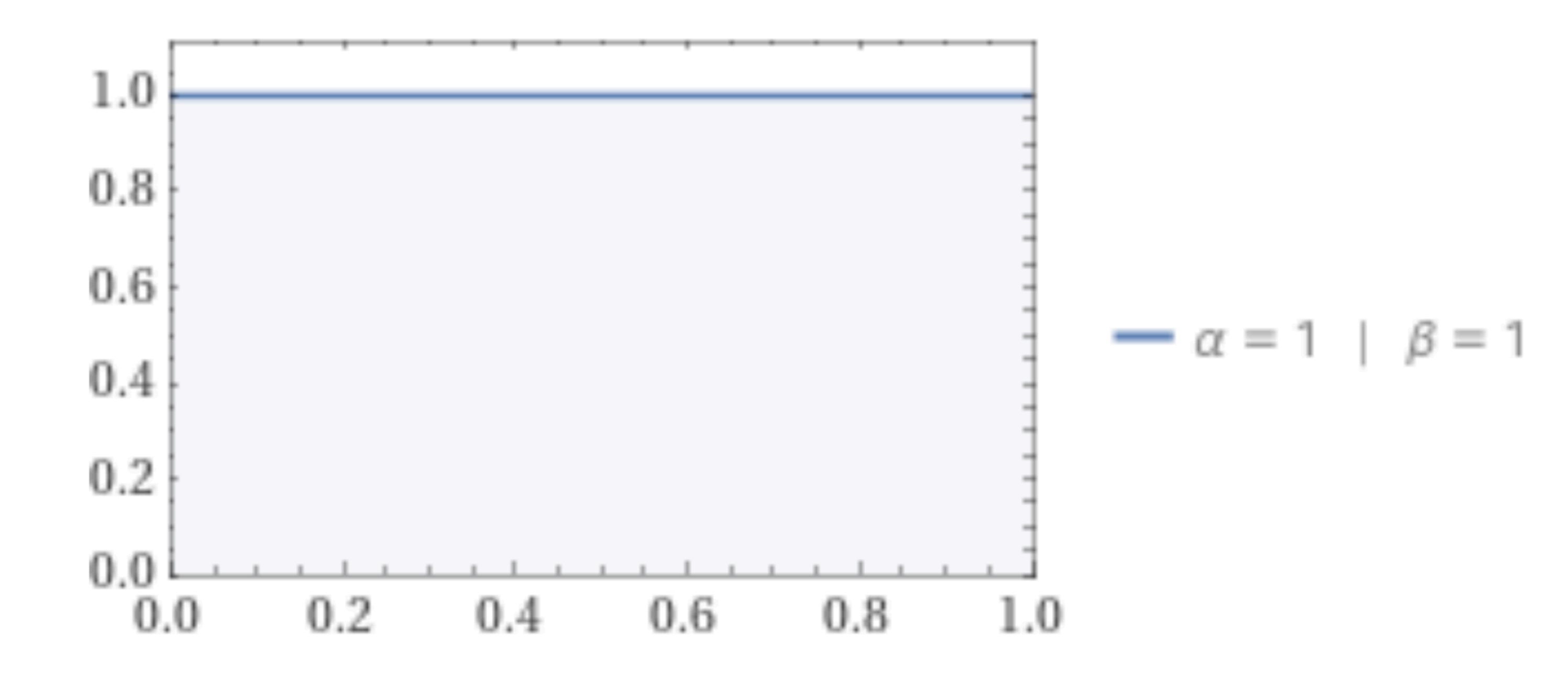

# Note: Bayesian Updating (2)

- Suppose we obtain the first sample  $x_1 = 1$ .
- The posterior distribution is then  $p(\theta) = p_{beta}(\theta | \alpha = 2, \beta = 1)$

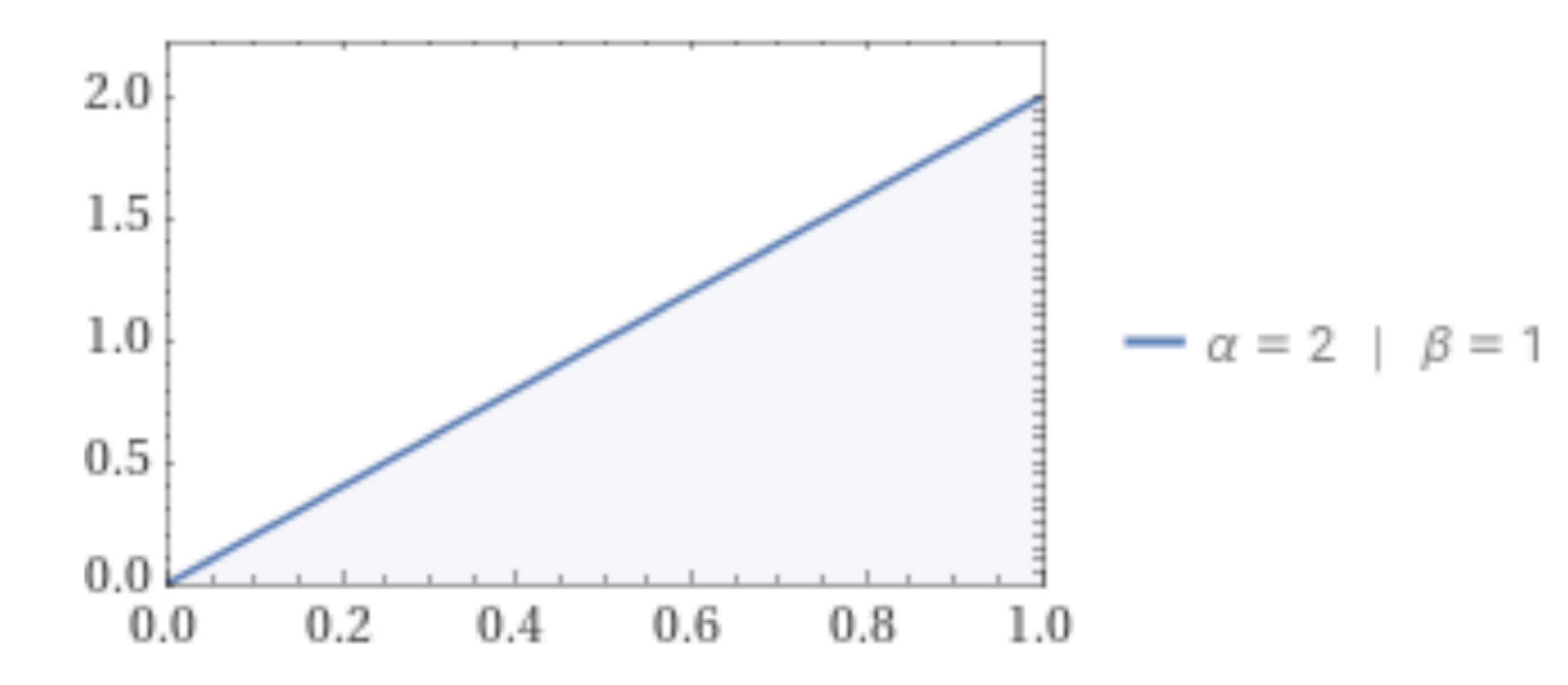

## Note: Bayesian Updating (3)

- Suppose we obtain the second sample  $x_2 = 1$ .
- The posterior distribution is then  $$

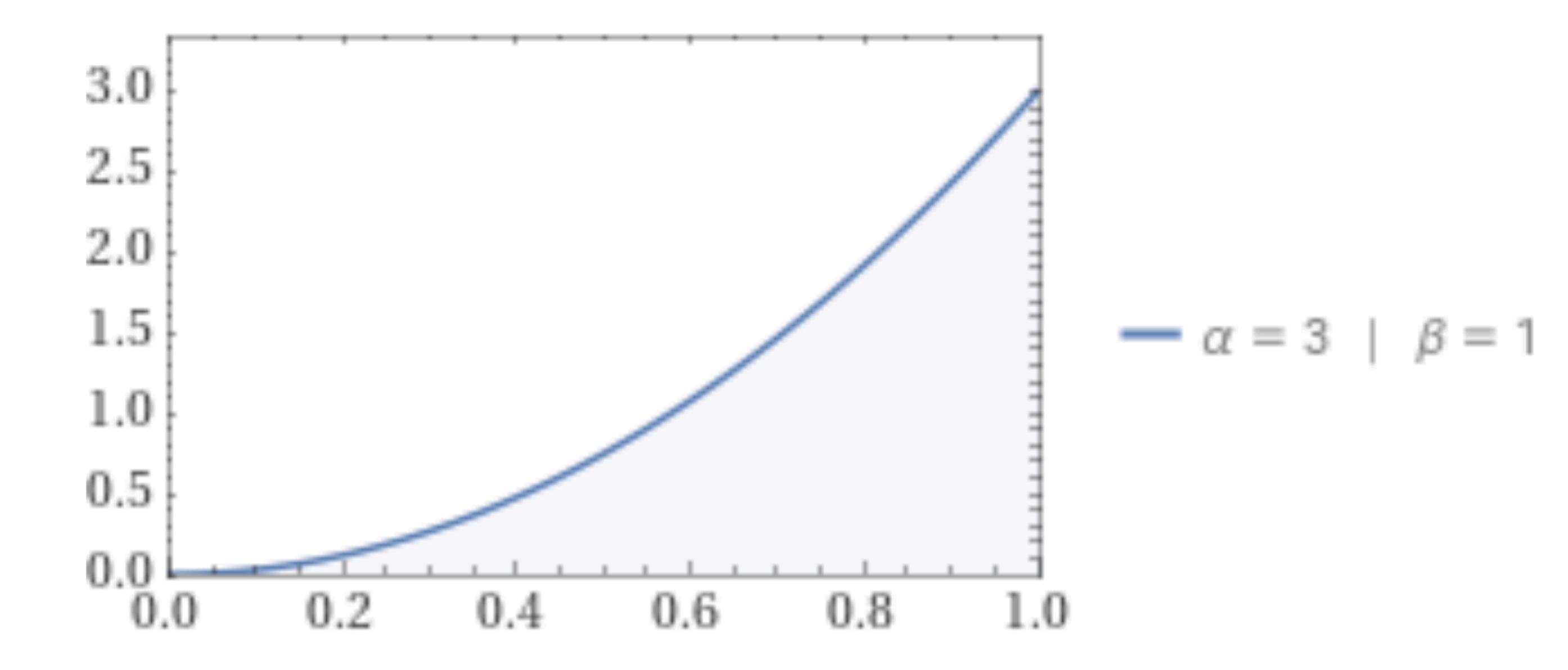

$$
p(\theta) = p_{beta}(\theta \,|\, \alpha = 3, \beta = 1)
$$

## Note: Bayesian Updating (4)

- Suppose we obtain the third sample  $x_3 = 0$ .
- The posterior distribution is then  $$

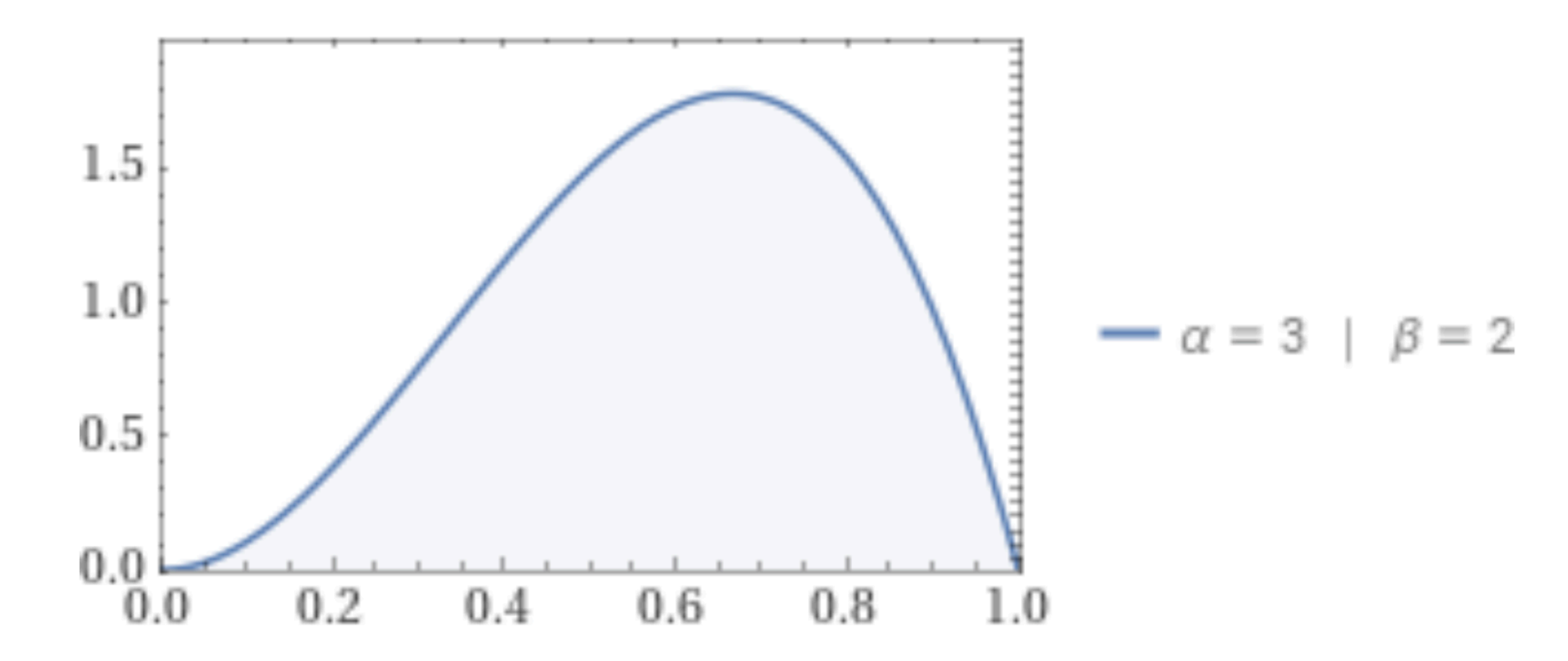

$$
p(\theta) = p_{beta}(\theta \,|\, \alpha = 3, \beta = 2)
$$

# Note: Bayesian Updating (5)

- Suppose that after 40 coin tosses, we obtained 26 1's and 14 0's..
- 

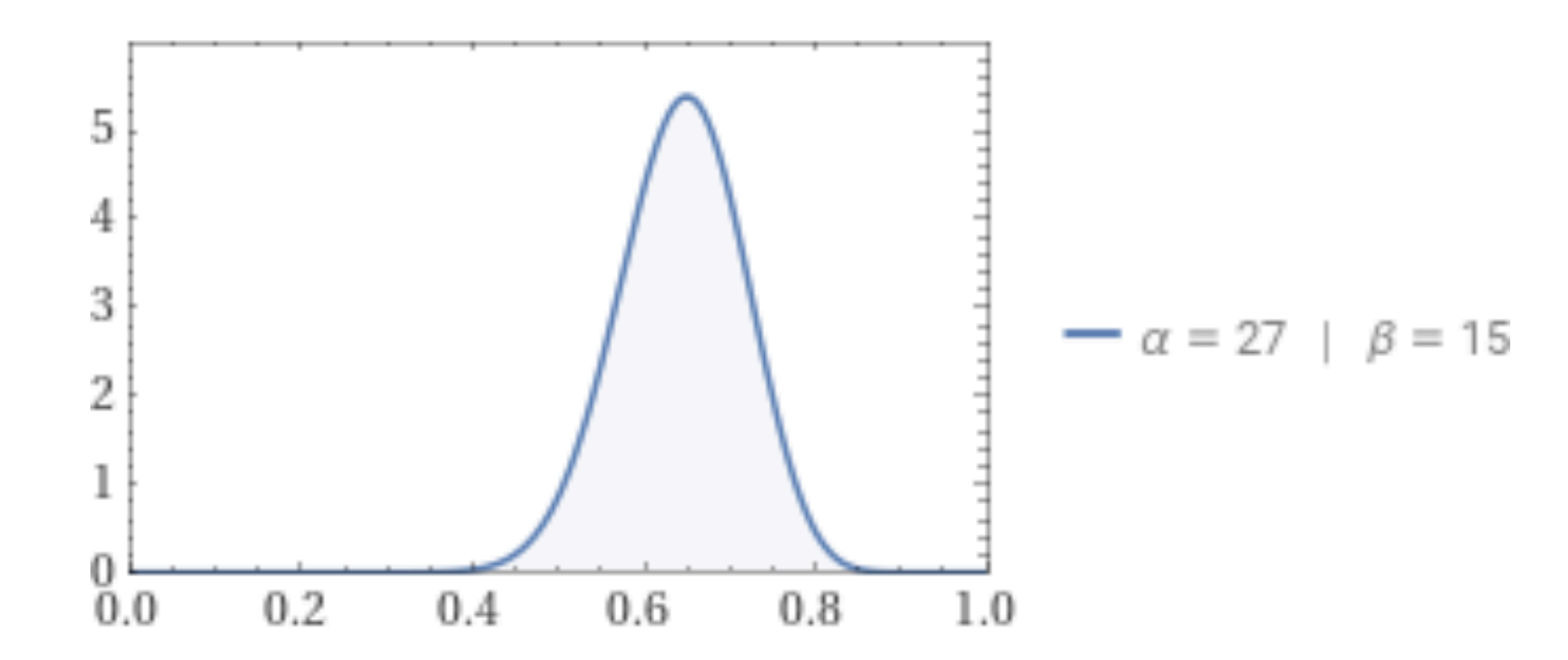

• Then the posterior distribution is then  $p(\theta) = p_{beta}(\theta | \alpha = 27, \beta = 15)$ 

## Note 2: "Conjugate Prior"

• A **conjugate prior** is a prior probability distribution that, when combined

- What we just observed was an example of "conjugacy".
- with observed data, given a parametric likelihood function, yields a posterior distribution from the same family as the prior distribution.
- Conjugate priors allow for symbolic solutions.

## Bandits: Thompson Sampling

## Bayesian Bandits

- Formulated in the Bayesian setting.
- They can exploit prior knowledge (if we have it).
- We obtain the posterior distribution of the rewards for each of the arms as  $p(r|h_{1:t},\alpha)$  where  $h_{1:t}$  is the history of the rewards and  $\alpha$  are hyperparameters of the prior.
- **Idea:** We will use the computed posteriors to decide which arm to pull next.

## Bernoulli Bandits

• **Example:** So the rewards are either 0 or 1. For instance, in the example with choosing which ad to show to users, the reward could be 1 if the user

- Each arm corresponds to a Bernoulli distribution with an unknown parameter  $\theta_i$ .
- clicked on the ad, and 0 otherwise.

# Idea: Probability Matching

- (*An idea that appeared already in 1920's but was mostly forgotten.*)
- the observations so far).
- **•** That is:

#### $\pi(a|h_{1:t}) = P[\forall a': Q(a) > Q(a') | h_{1:t}].$

**• Probability matching** selects the action about which we believe that it is the best action (i.e., here the "belief" is based on the posterior we compute from

**•** We will see a simple stochastic approach called Thompson Sampling that implements probability matching (computing the above probabilities may be

intractable).

## Thompson Sampling

- 1: Initialize prior over each arm a,  $p(\mathcal{R}_a)$  $2:$  loop
- $3:$
- Compute action-value function  $Q(a) = \mathbb{E}[\mathcal{R}_a]$ 4:
- $a_t = \argmax_{a \in \mathcal{A}} Q(a)$  $5:$
- Observe reward r  $6:$
- Update posterior  $p(\mathcal{R}_a|r)$  using Bayes law  $7:$
- 8: end loop

**Credit: Prof. Emma Bruskill's Reinforcement learning course**

For each arm a sample a reward distribution  $\mathcal{R}_{a}$  from posterior

### Thompson Sampling "Is" Probability Matching

$$
[h_{1:t}] = \mathbb{E}\left[\mathbb{I}(a = \arg\max_{a \in \mathcal{A}} Q(a))\right]
$$

The following holds for the policy obtained in Thompson sampling:

### $\pi(a|h_{1:t}) = P[Q(a) > Q(a') | h_{1:t}$

Here,  $Q(a)$  is the sampled action-value (i.e., the parameters of this  $a \in A$ ).

distribution are sampled from the current posteriors that we have for each

### Thompson Sampling for Bernoulli Bandits

- **1. for t = 1, 2, …, do:**
	- *# sample the Bernoulli model* A. **for k = 1, …, num\_arms do:** • **Sample**  $\hat{\theta}_k = \textbf{beta}(\alpha_k, \beta_k)$ B. **end for** ̂
	- *# select and apply the action*  $\mathbf{D}$  .  $x_t := \texttt{argmax}_k \ \theta_k$ ̂
	- E. Apply the action  $x_t$  and observe the reward  $r_t$ *# update the distributions* **F**.  $(\alpha_k, \beta_k) := (\alpha_k + r_t, \beta_k + 1 - r_t)$
- **2. end for**

## Guarantees

**There are also guarantees on regret of Thompson sampling (k is a constant):**

### $\mathbb{E}[R(T)] \leq$

$$
\mathcal{O}(\sqrt{kT\log T})
$$

# Example (1)

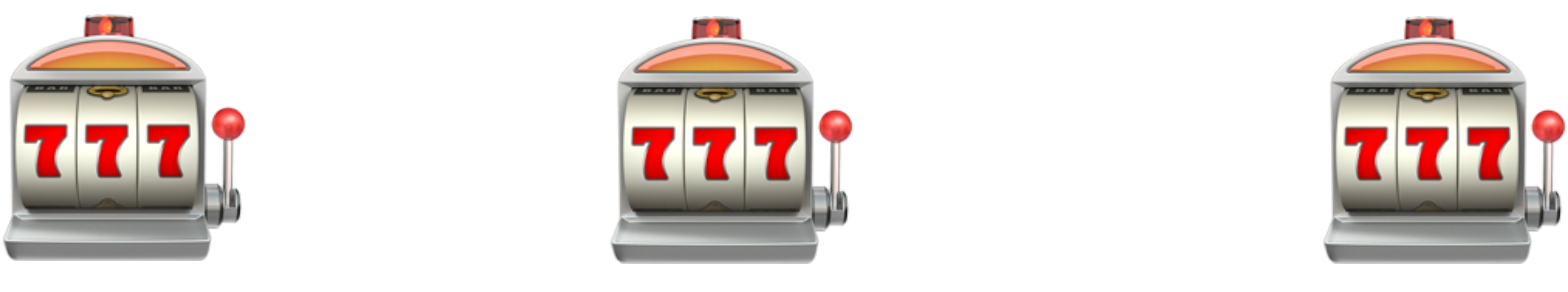

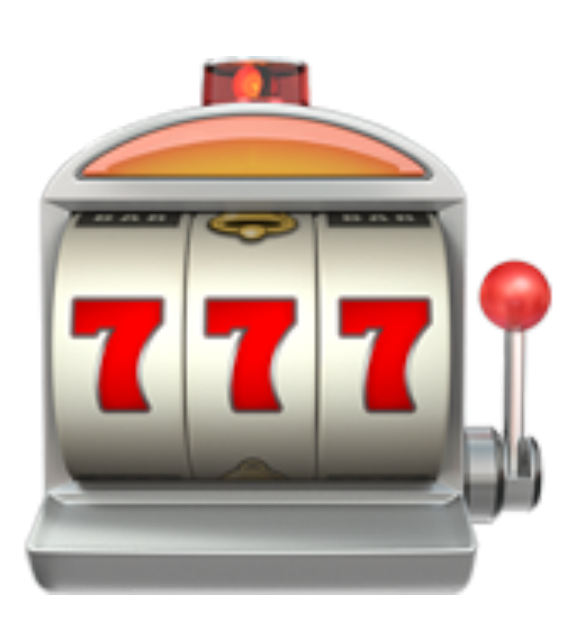

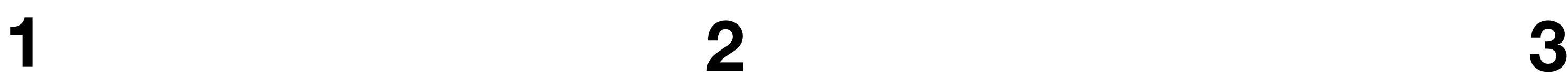

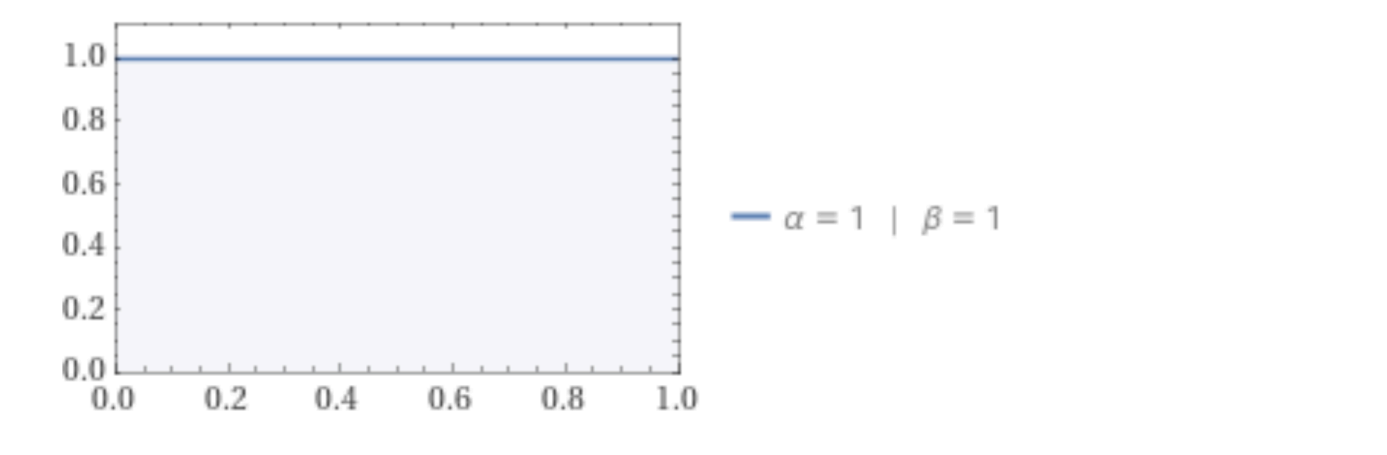

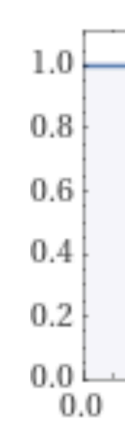

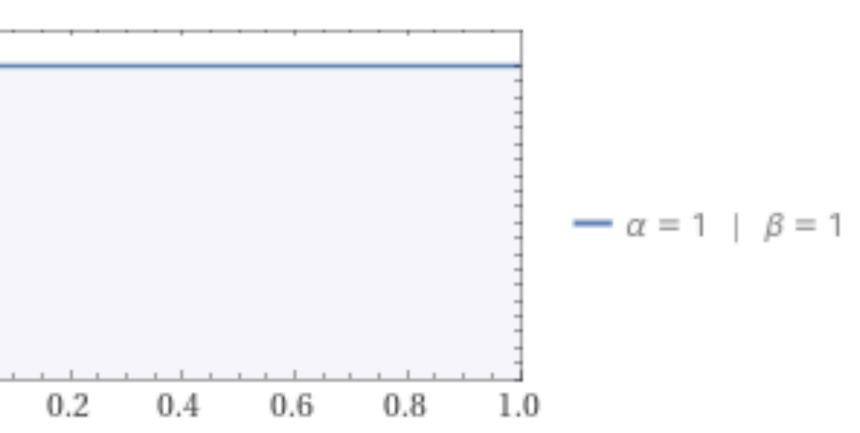

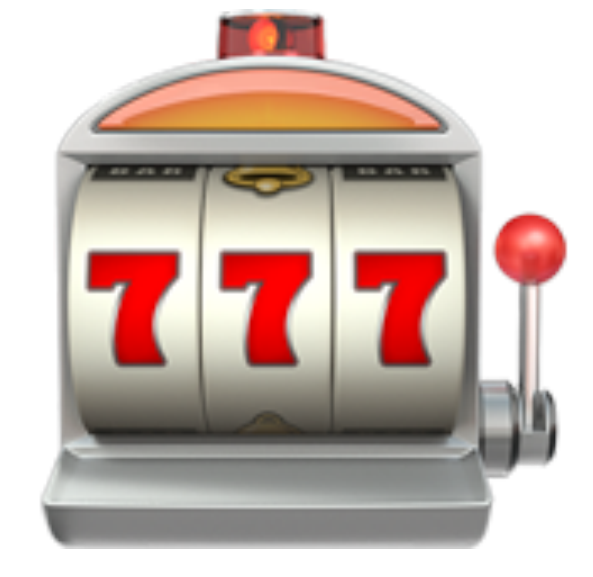

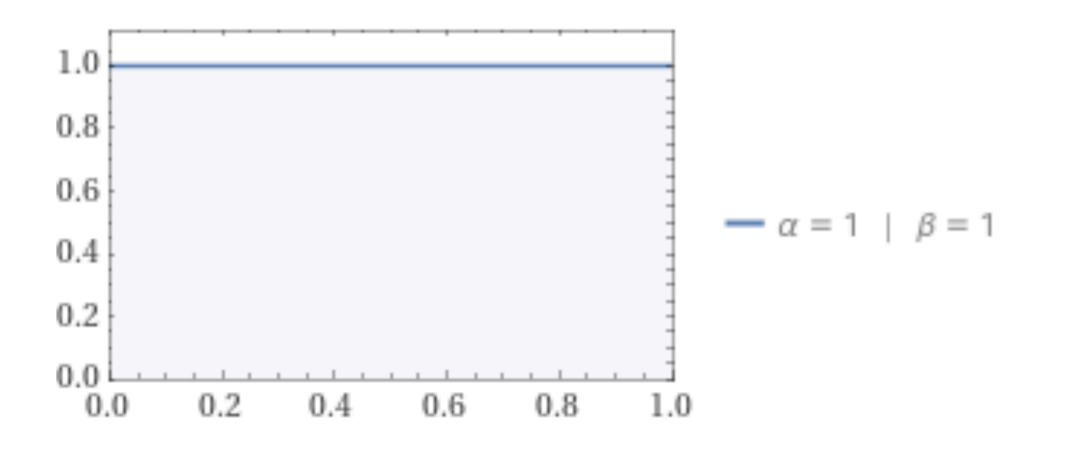

### Thompson Sampling for Bernoulli Bandits

**1. for t = 1, 2, …, do:** *# sample the Bernoulli model* A. **for k = 1, …, num\_arms do:** • **Sample**  $\hat{\theta}_k = \textbf{beta}(\alpha_k, \beta_k)$ B. **end for** ̂

*# select and apply the action*  $\mathbf{D}$  .  $x_t := \texttt{argmax}_k \ \theta_k$ ̂

E. Apply the action  $x_t$  and observe the reward  $r_t$ *# update the distributions* **F**.  $(\alpha_k, \beta_k) := (\alpha_k + r_t, \beta_k + 1 - r_t)$ 

**2. end for**

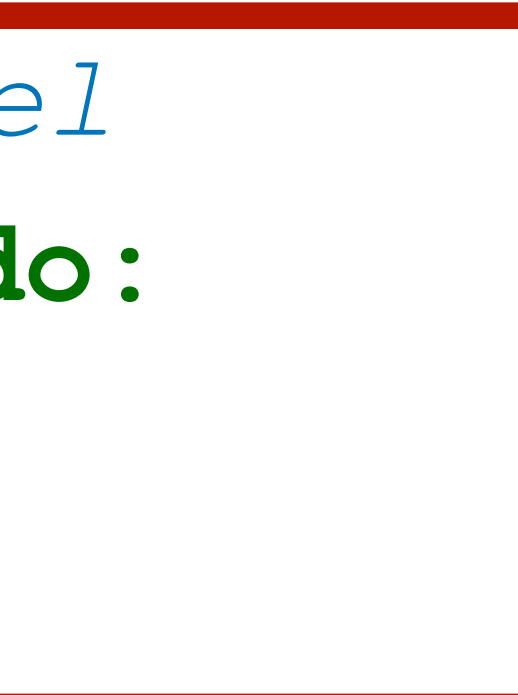

# Example (2)

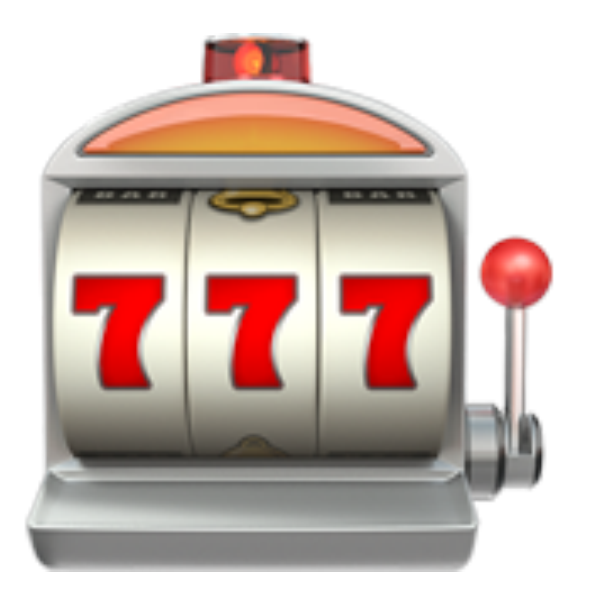

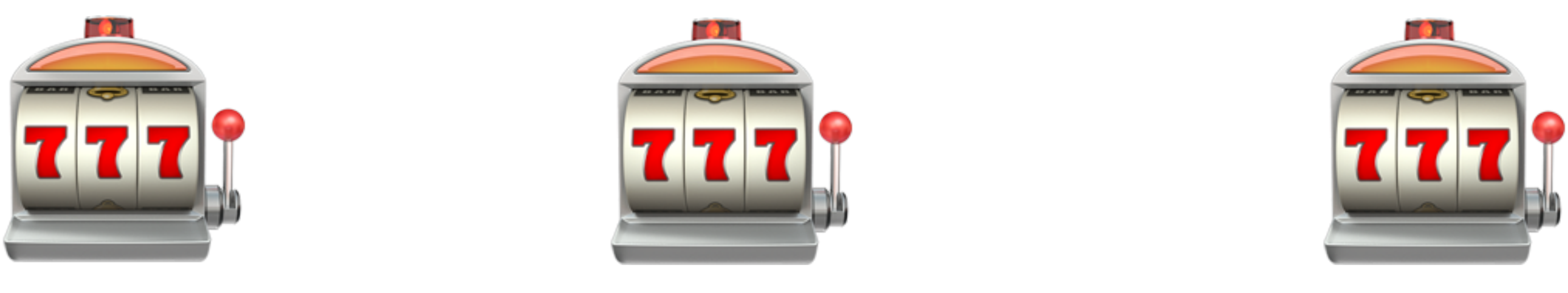

#### *θ***<sub>***i***</sub>** $\cdot$ *i*

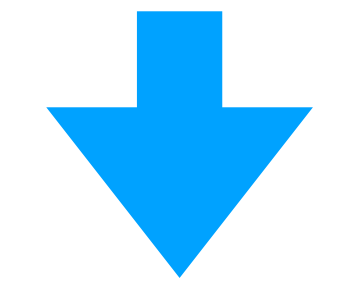

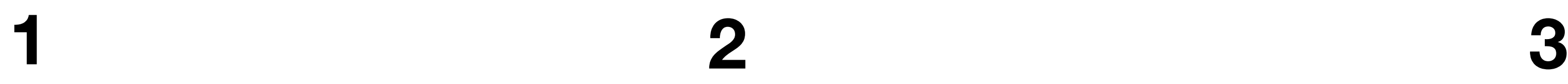

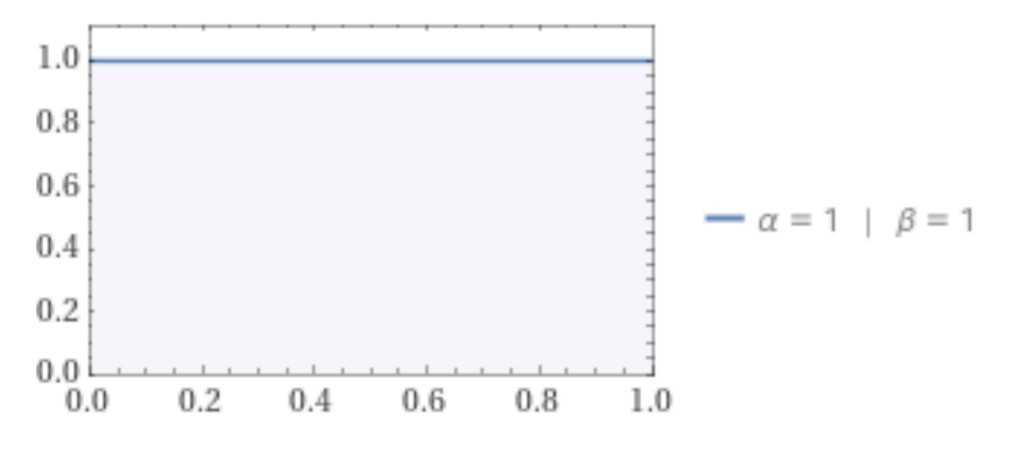

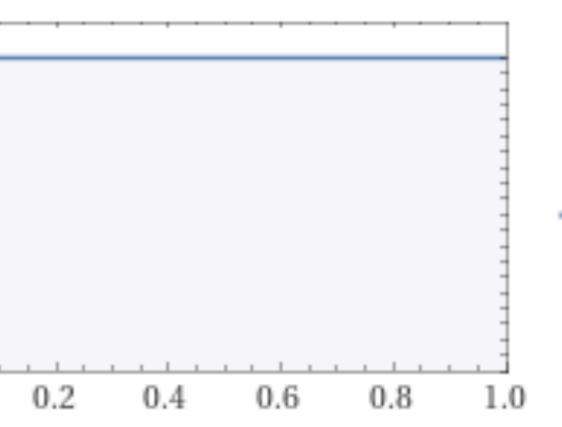

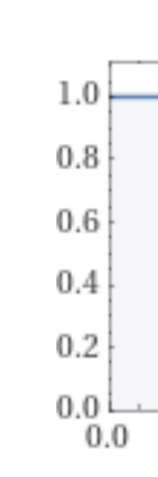

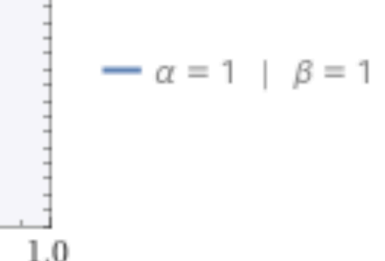

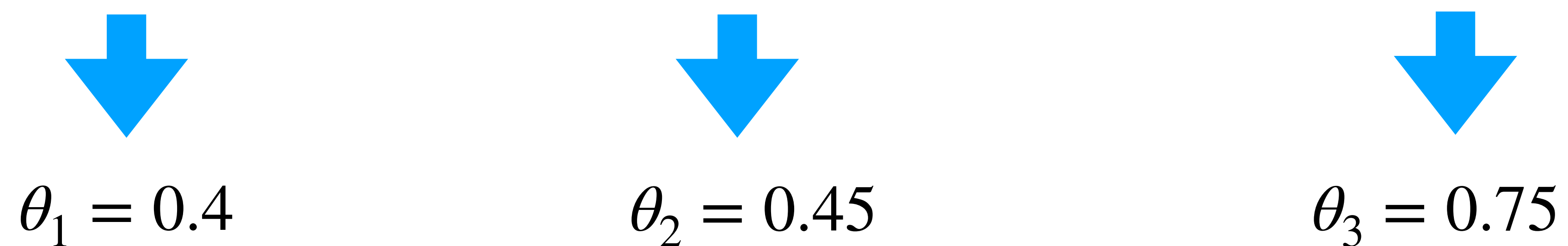

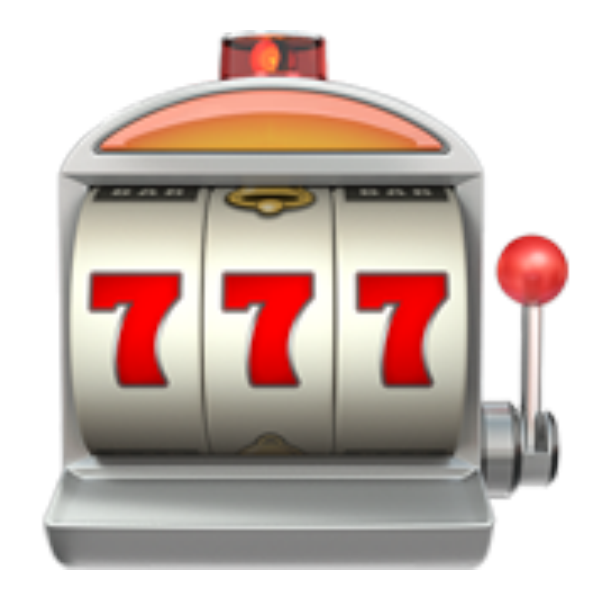

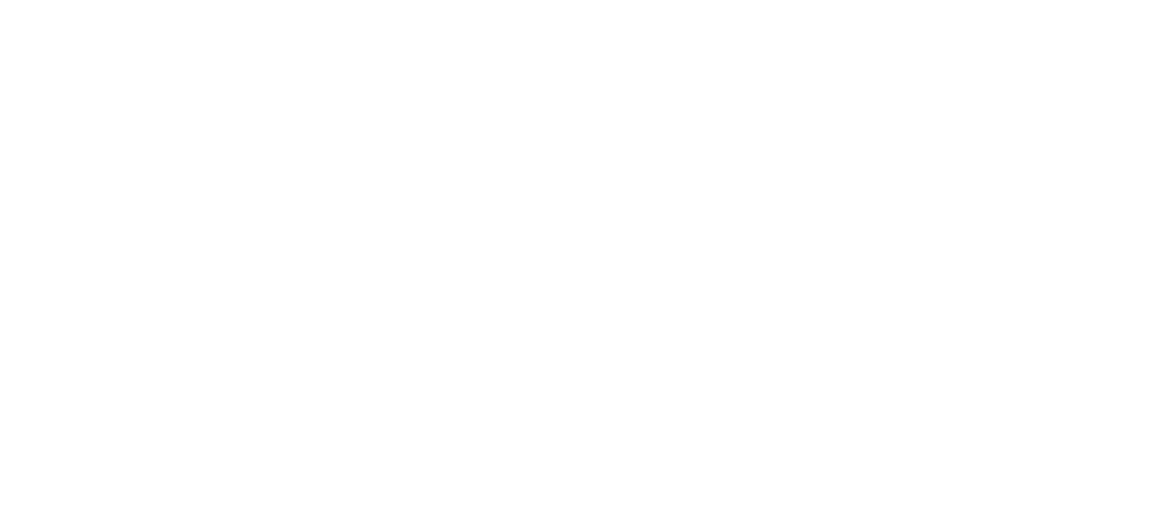

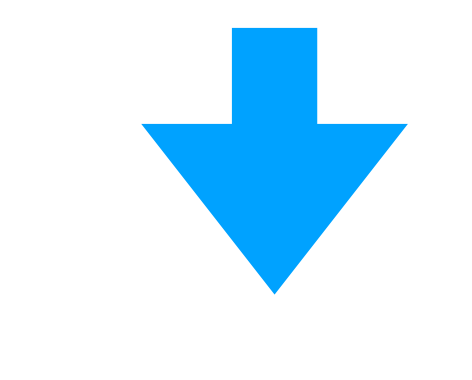

### Thompson Sampling for Bernoulli Bandits

E. Apply the action  $x_t$  and observe the reward  $r_t$ *# update the distributions*

**F**.  $(\alpha_k, \beta_k) := (\alpha_k + r_t, \beta_k + 1 - r_t)$ 

B. **end for**

- **1. for t = 1, 2, …, do:**
	- *# sample the Bernoulli model* A. **for k = 1, …, num\_arms do:** • **Sample**  $\hat{\theta}_k = \textbf{beta}(\alpha_k, \beta_k)$ ̂

*# select and apply the action*  $\mathbf{D}$  .  $x_t := \texttt{argmax}_k \ \theta_k$ ̂

**2. end for**

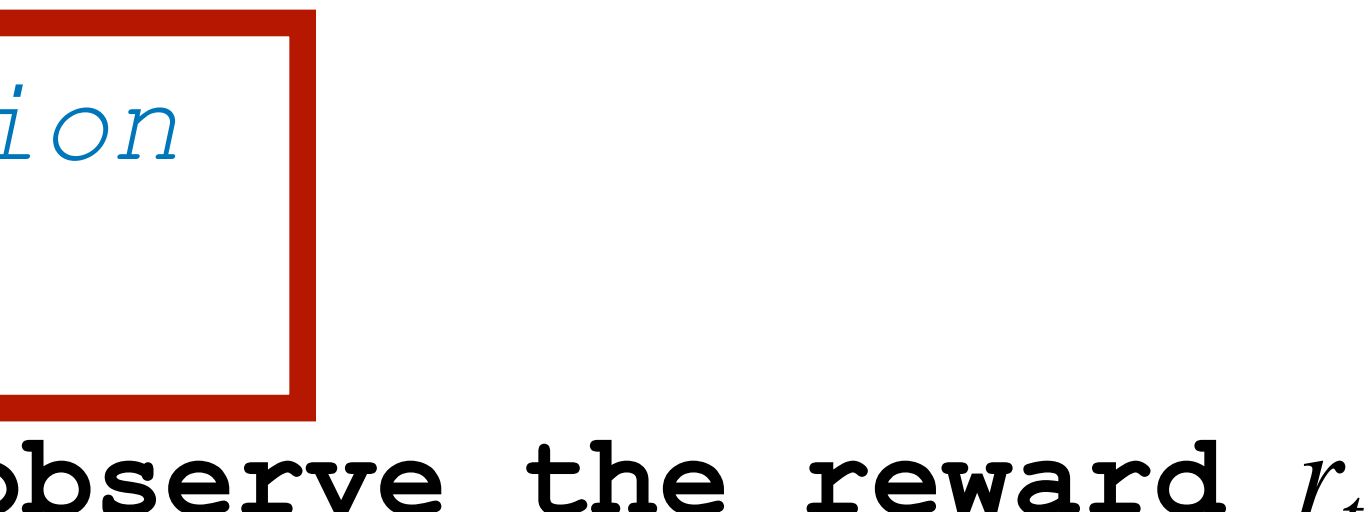

# Example (3)

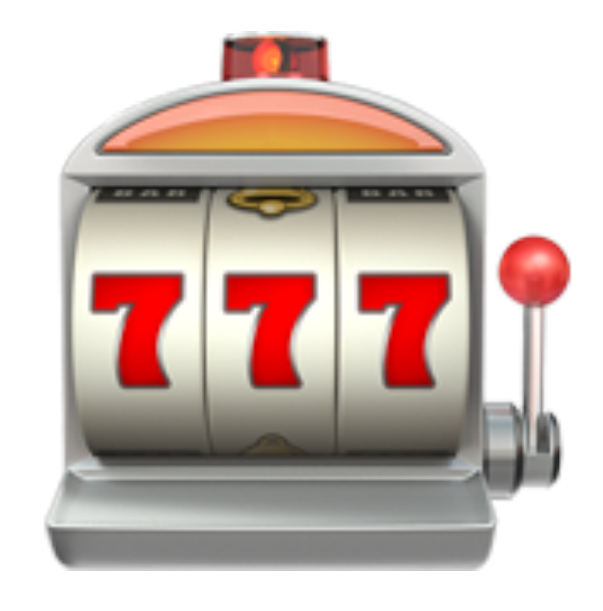

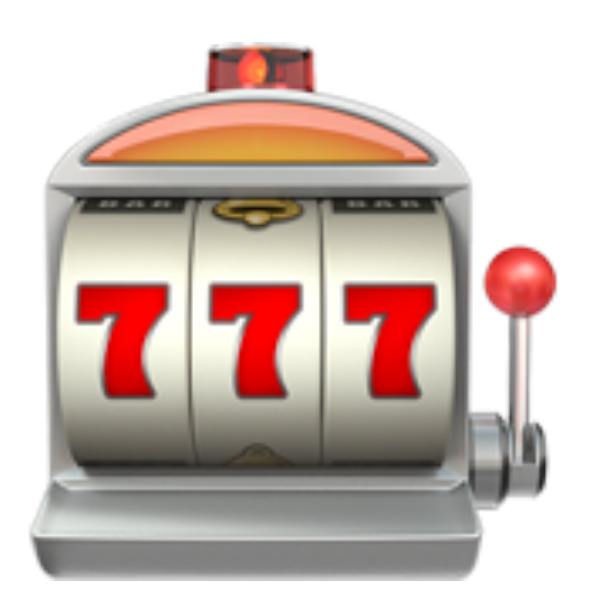

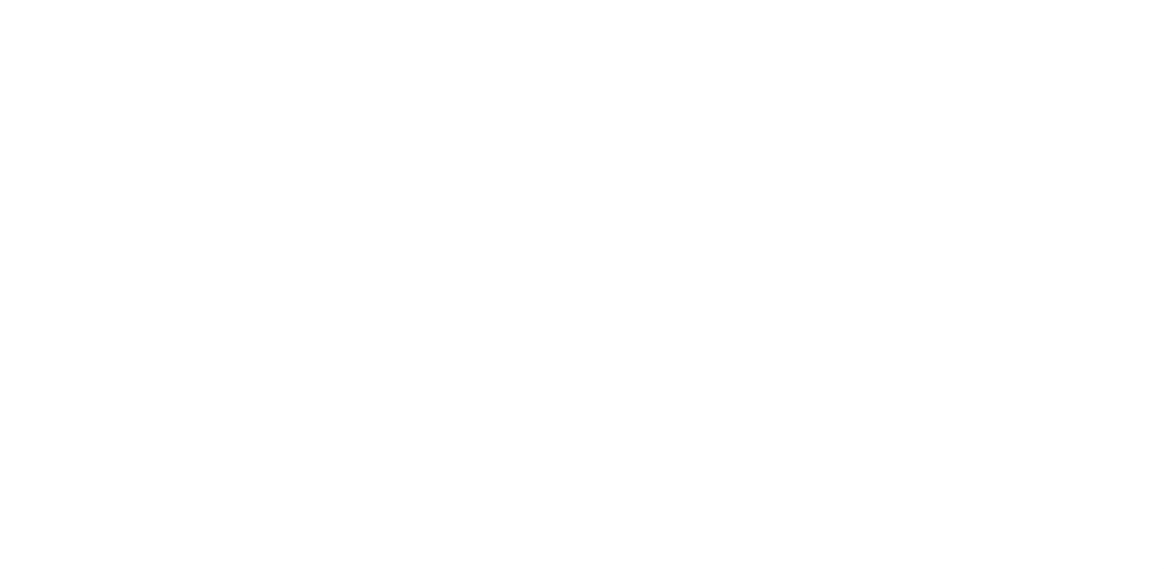

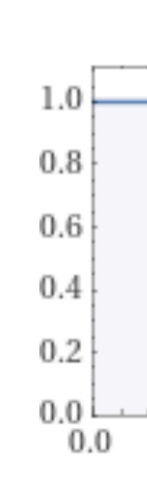

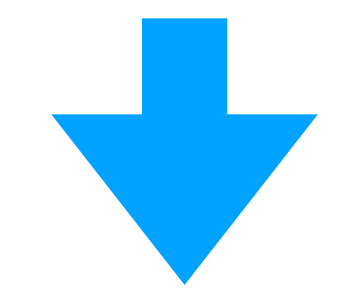

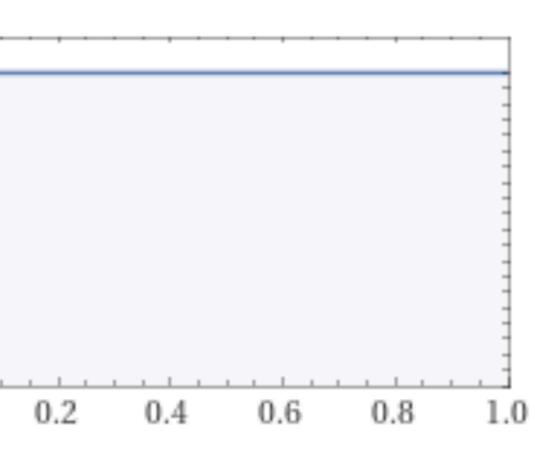

 $-\alpha = 1 + \beta = 1$ 

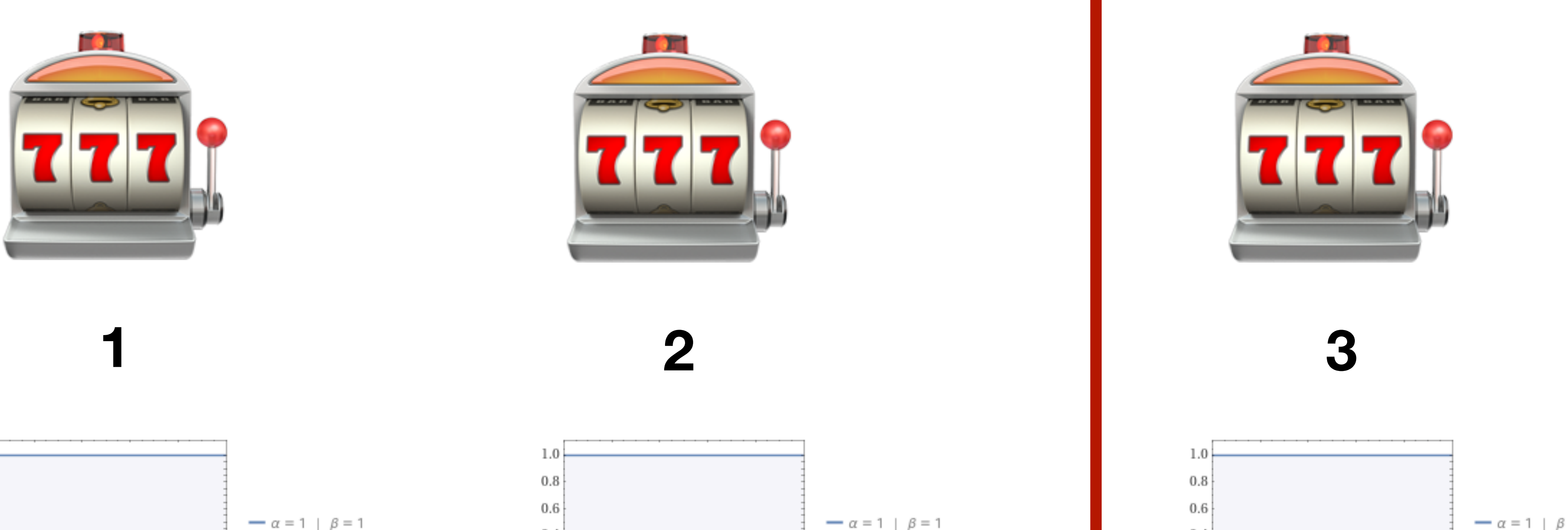

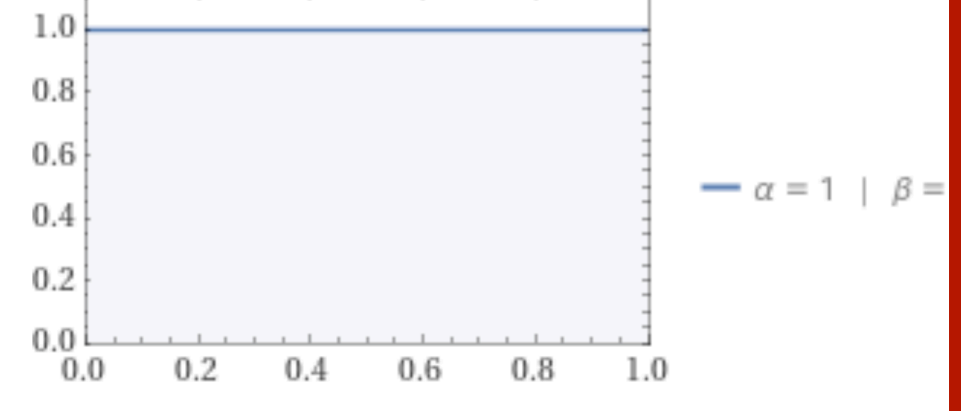

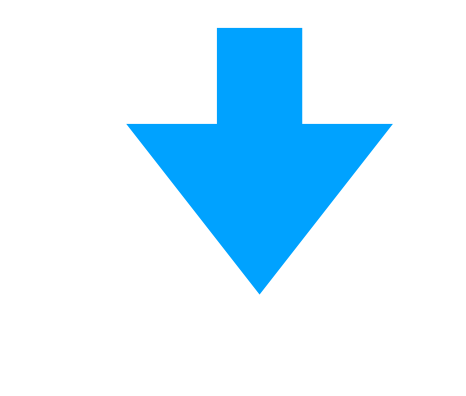

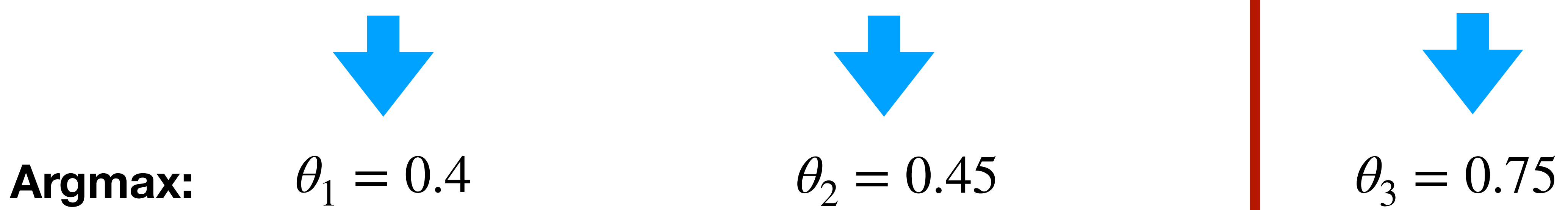

### Thompson Sampling for Bernoulli Bandits

- **1. for t = 1, 2, …, do:**
	- *# sample the Bernoulli model* A. **for k = 1, …, num\_arms do:** • **Sample**  $\hat{\theta}_k = \textbf{beta}(\alpha_k, \beta_k)$ B. **end for** ̂
	- *# select and apply the action*  $\mathbf{D}$ .  $x_t := \texttt{argmax}_k \ \theta_k$ ̂

E. Apply the action  $x_t$  and observe the reward  $r_t$ 

*# update the distributions*

**F**.  $(\alpha_k, \beta_k) := (\alpha_k + r_t, \beta_k + 1 - r_t)$ 

**2. end for**

# Example (4)

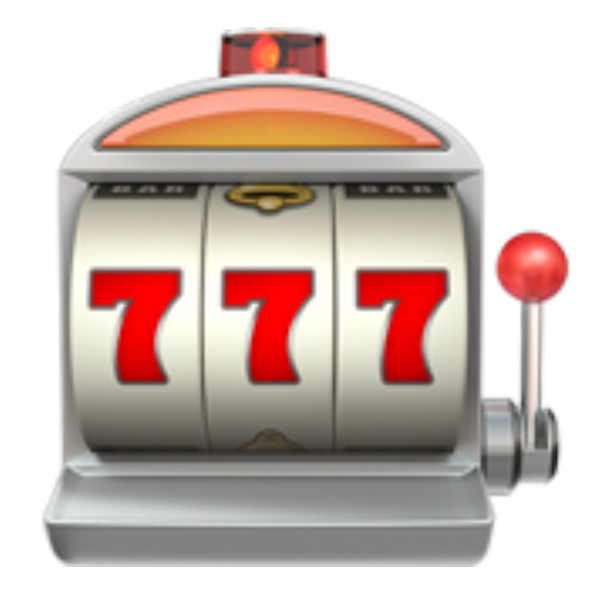

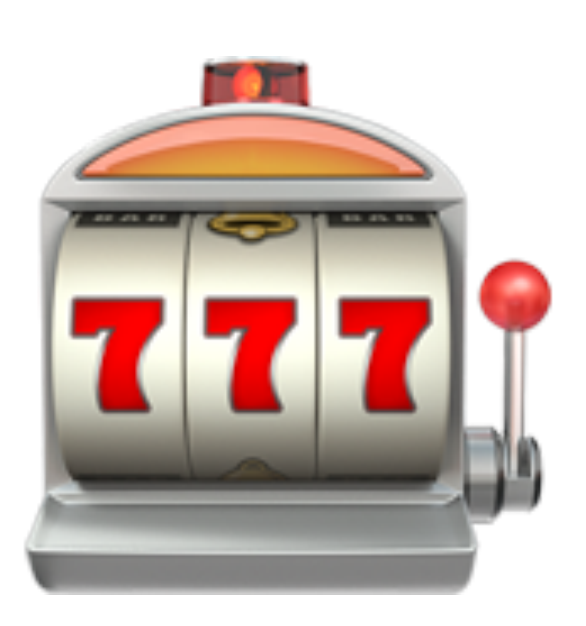

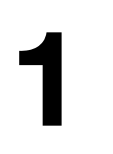

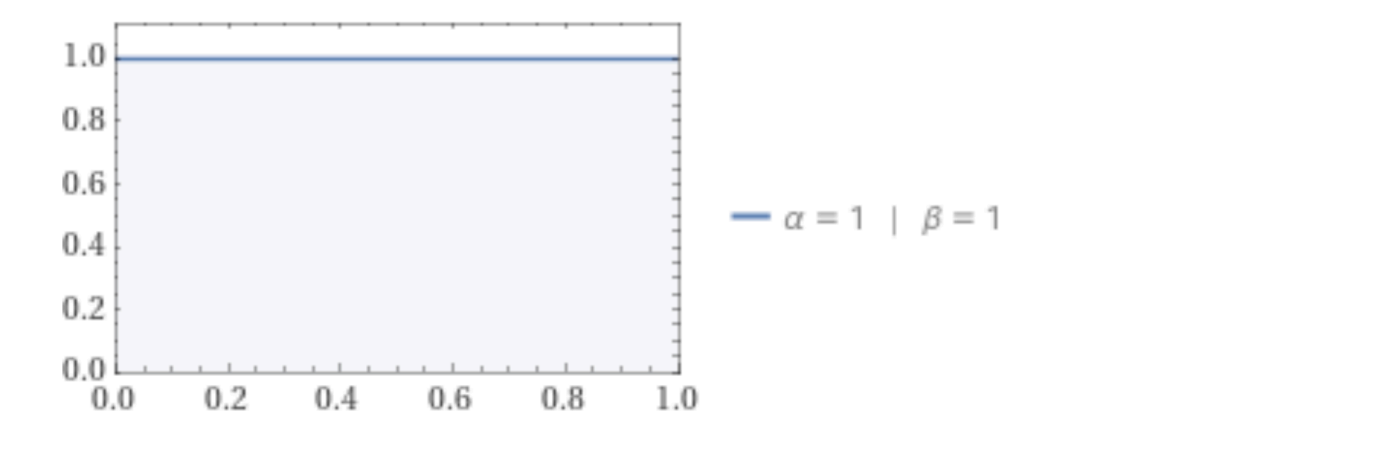

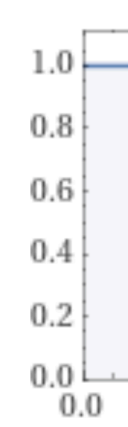

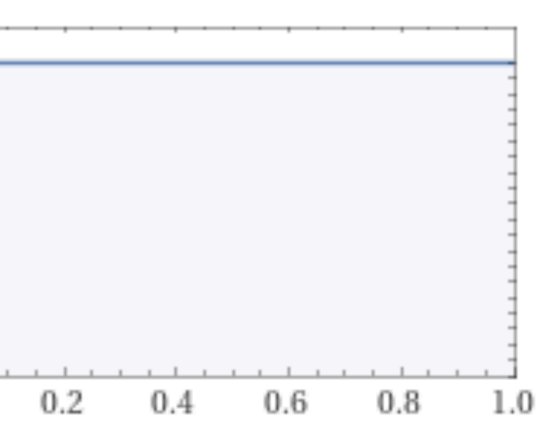

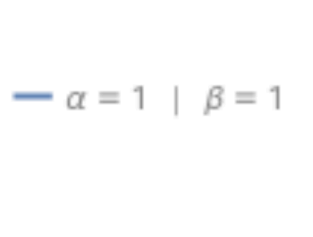

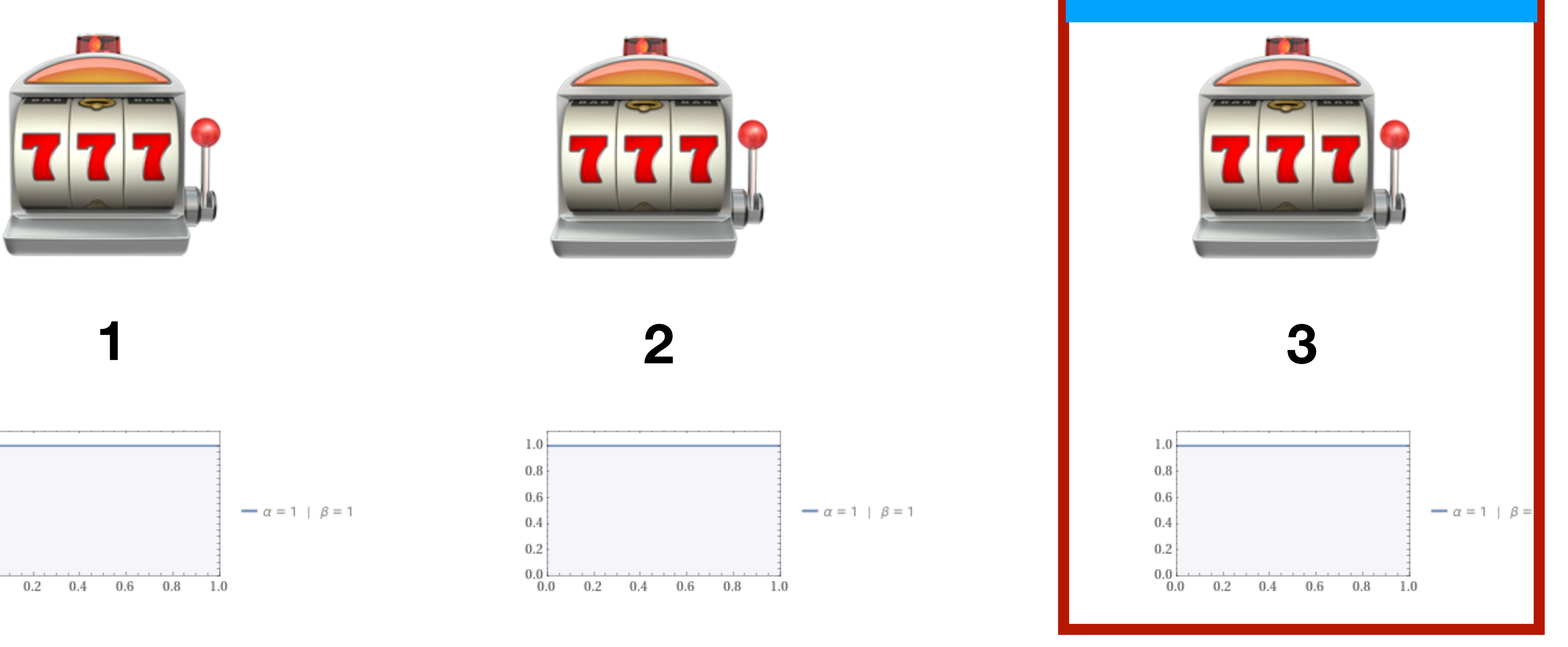

#### **PULL ARM 3**

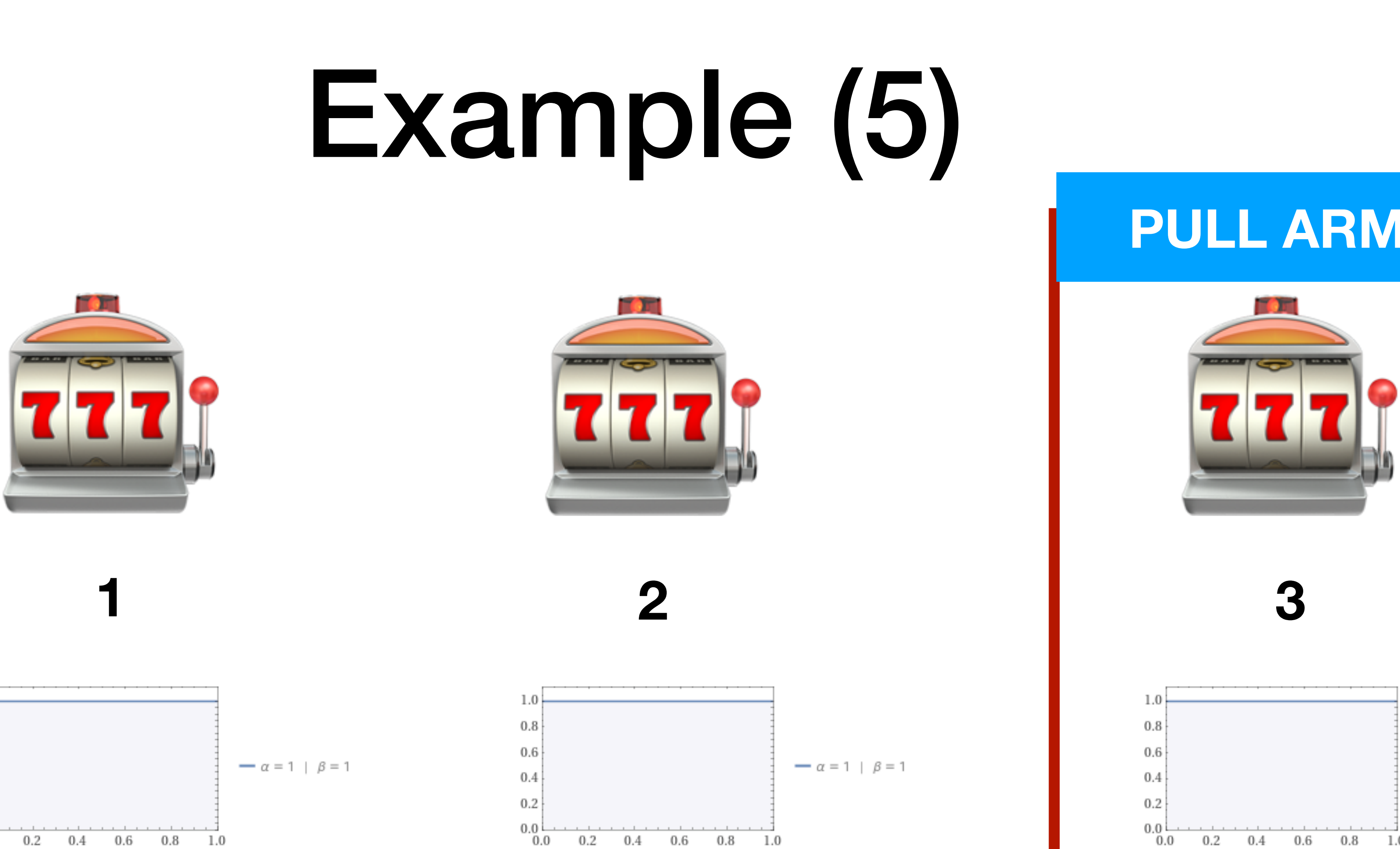

#### **Observed reward**  $r_1 = 1$ .

 $-\alpha = 1$  |  $\beta =$ 

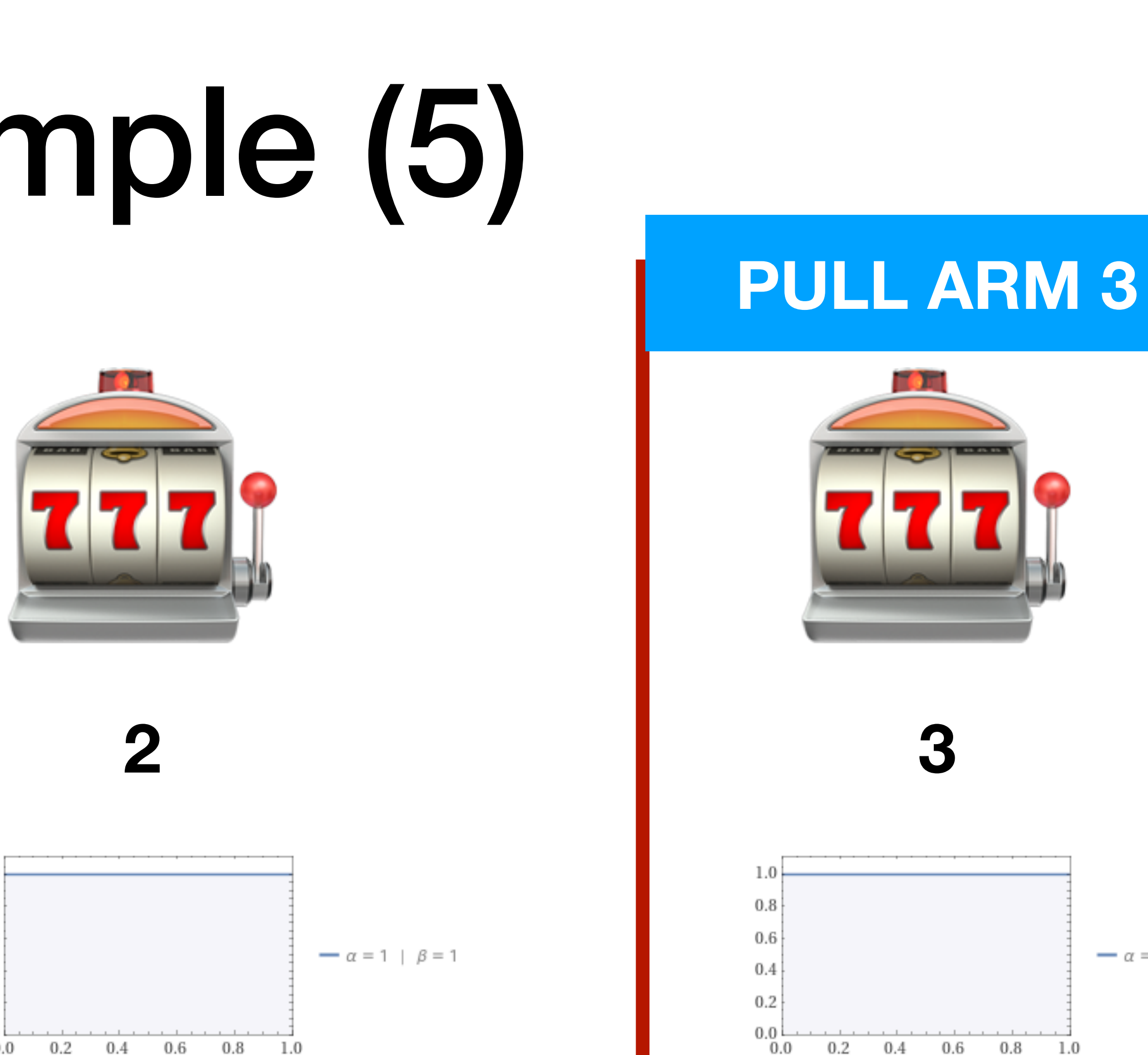

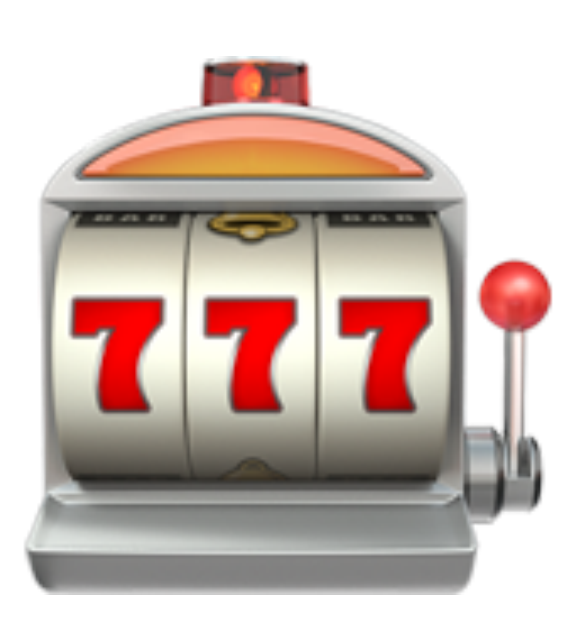

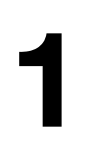

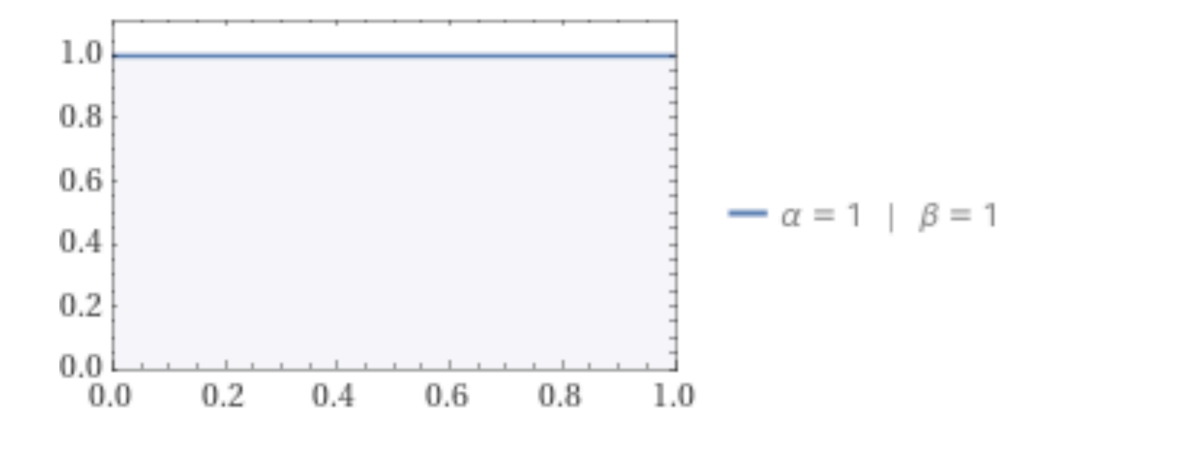

### Thompson Sampling for Bernoulli Bandits

- **1. for t = 1, 2, …, do:**
	- *# sample the Bernoulli model* A. **for k = 1, …, num\_arms do:** • **Sample**  $\hat{\theta}_k = \textbf{beta}(\alpha_k, \beta_k)$ B. **end for** ̂
	- *# select and apply the action*  $\mathbf{D}$  .  $x_t := \texttt{argmax}_k \ \theta_k$ ̂
	- E. Apply the action  $x_t$  and observe the reward  $r_t$

*# update the distributions*

**F**.  $(\alpha_k, \beta_k) := (\alpha_k + r_t, \beta_k + 1 - r_t)$ 

**2. end for**

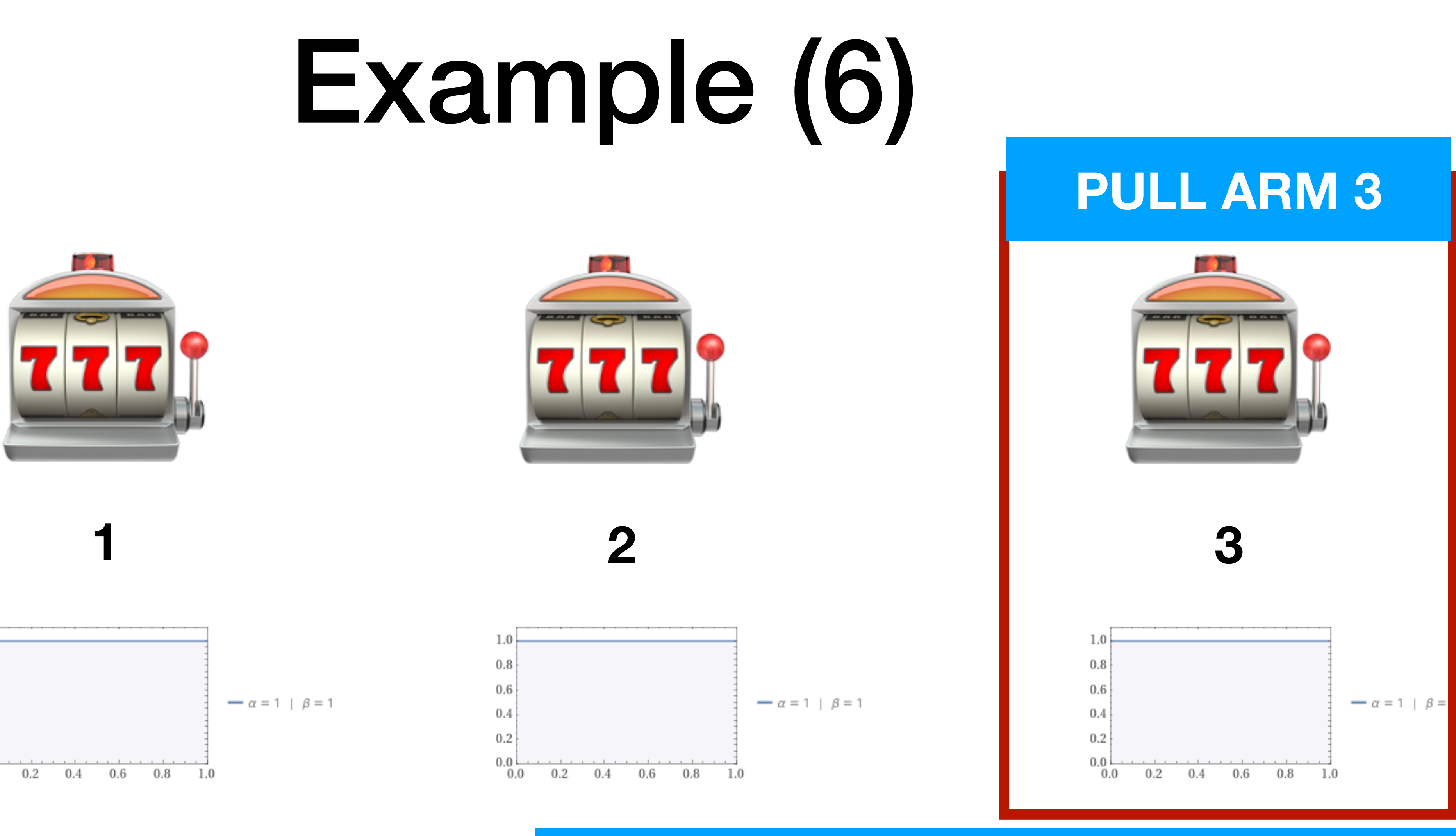

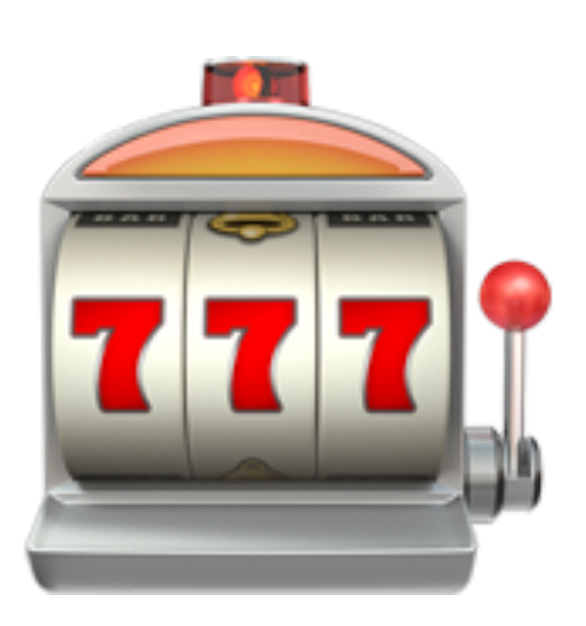

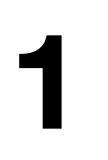

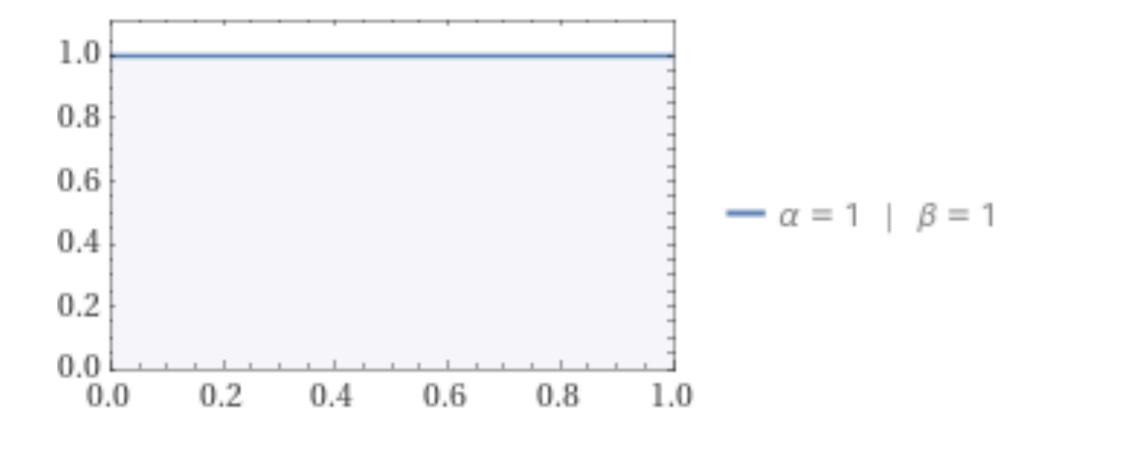

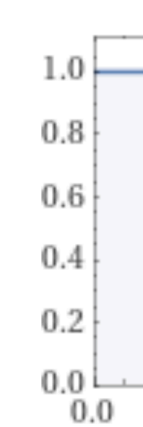

**Observed reward**  $r_1 = 1$ .

**Update**  $\alpha_3 = 1 + 1 = 2, \beta_3 = 1$ .

# Example (7)

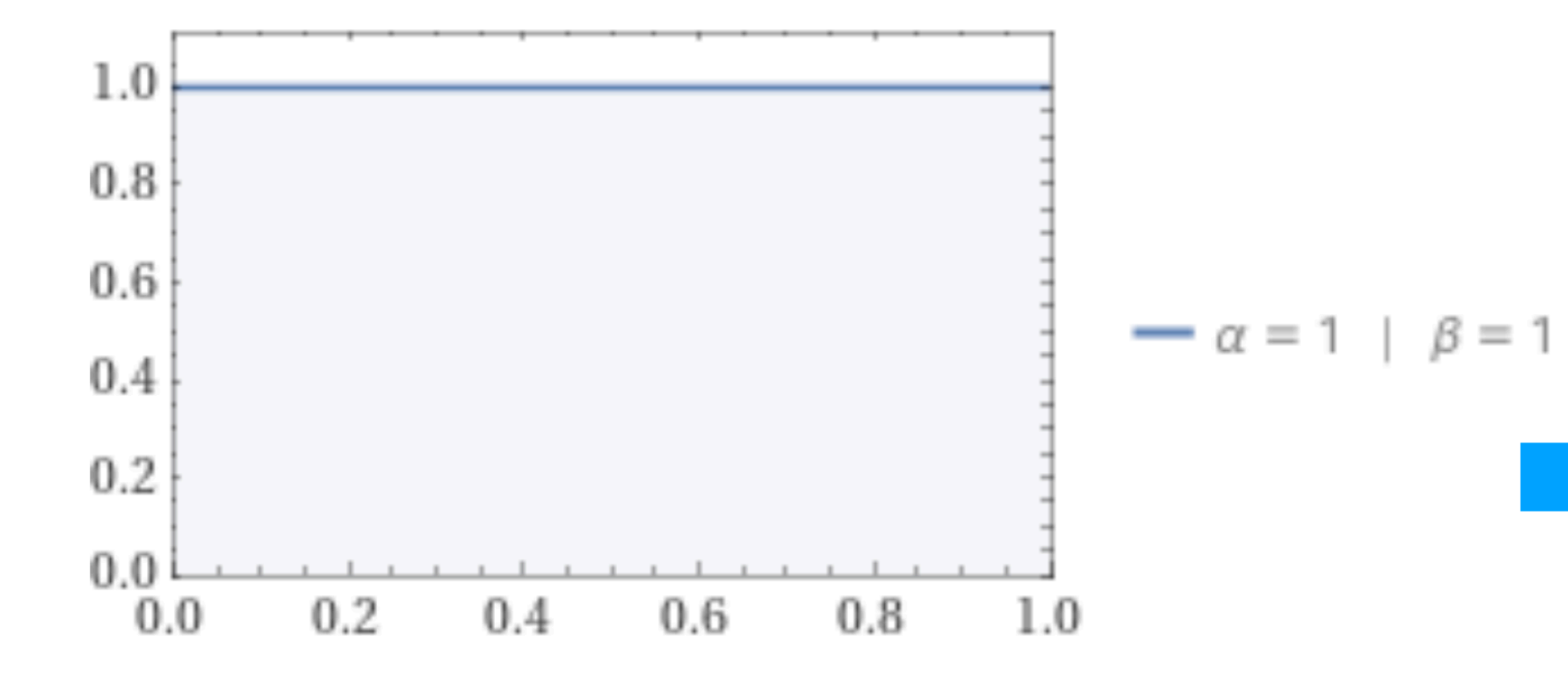

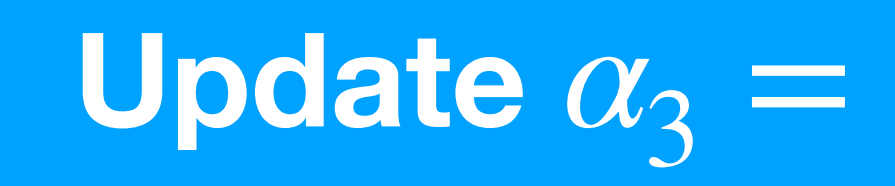

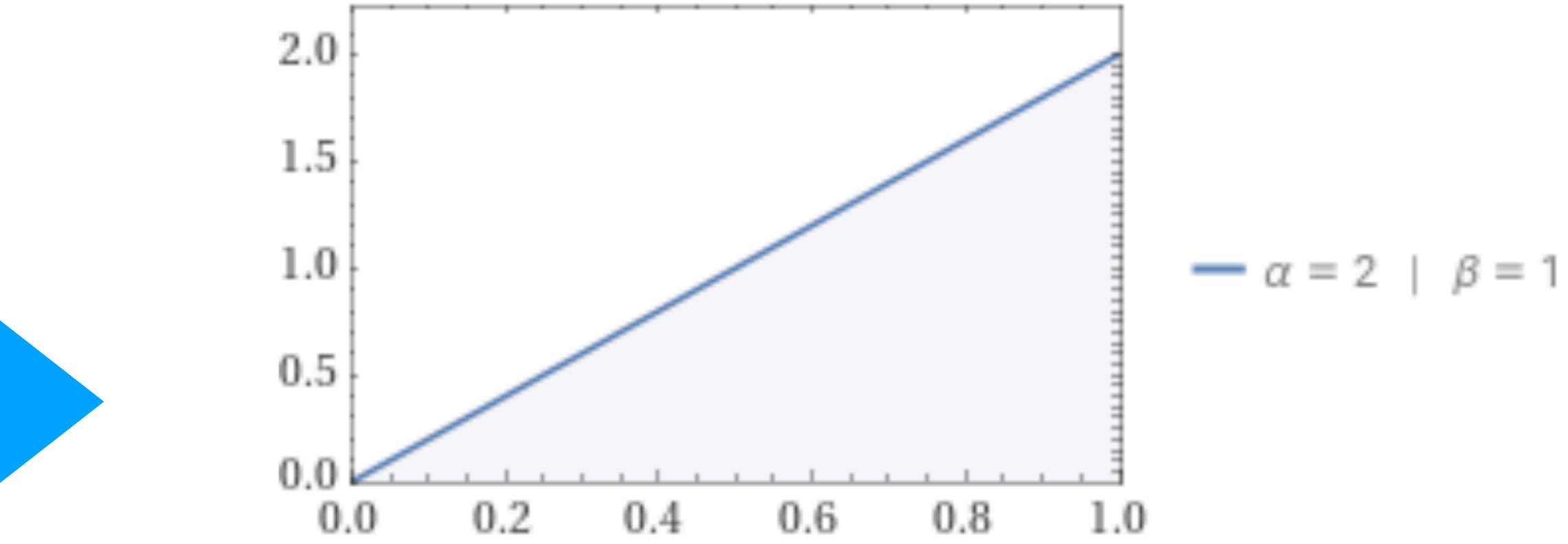

#### **Update**  $\alpha_3 = 1 + 1 = 2, \beta_3 = 1$ .

### Thompson Sampling for Bernoulli Bandits

**1. for t = 1, 2, …, do:** *# sample the Bernoulli model* A. **for k = 1, …, num\_arms do:** • **Sample**  $\hat{\theta}_k = \textbf{beta}(\alpha_k, \beta_k)$ B. **end for** ̂

*# select and apply the action*  $\mathbf{D}$  .  $x_t := \texttt{argmax}_k \ \theta_k$ ̂

E. Apply the action  $x_t$  and observe the reward  $r_t$ *# update the distributions* **F**.  $(\alpha_k, \beta_k) := (\alpha_k + r_t, \beta_k + 1 - r_t)$ 

**2. end for**

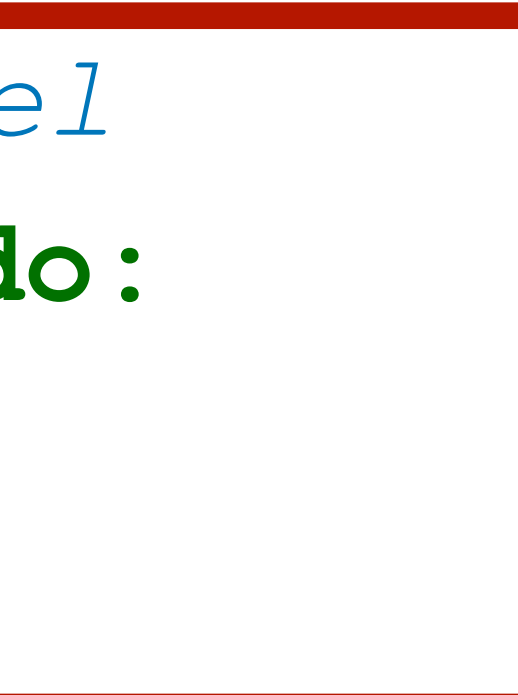

# Example (8)

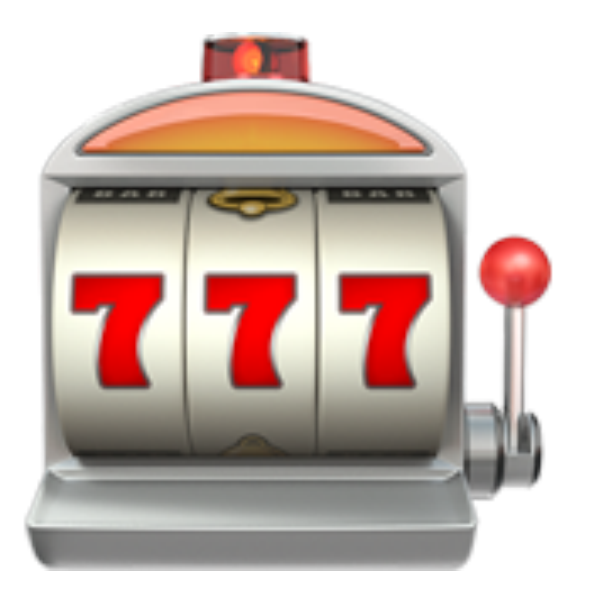

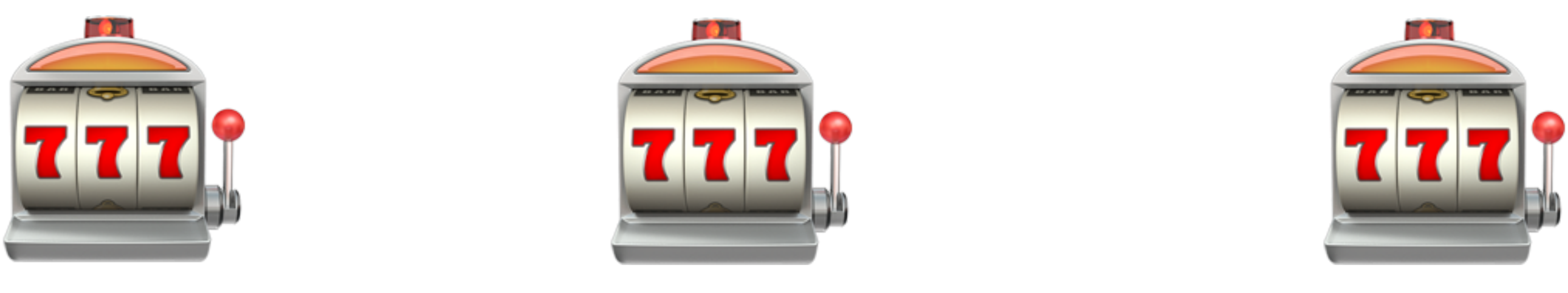

*θ***<sub>***i***</sub>** $\cdot$ *i*

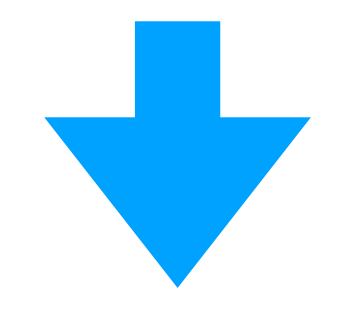

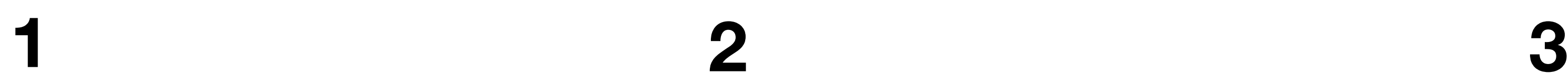

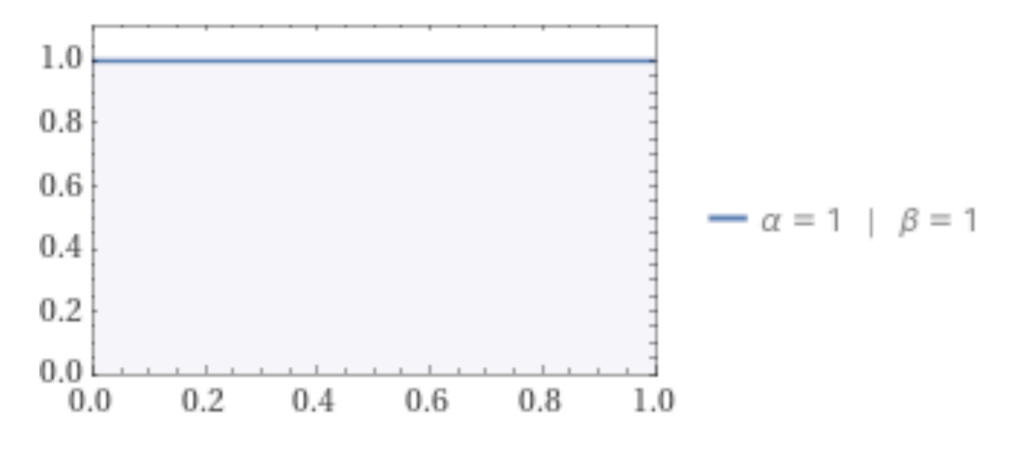

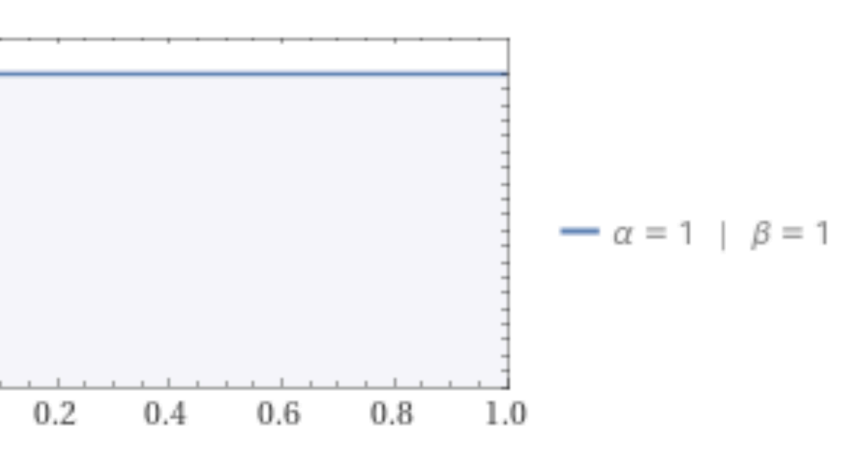

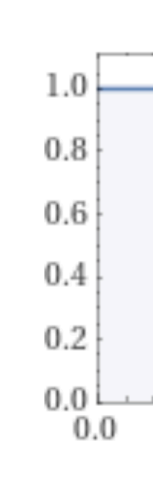

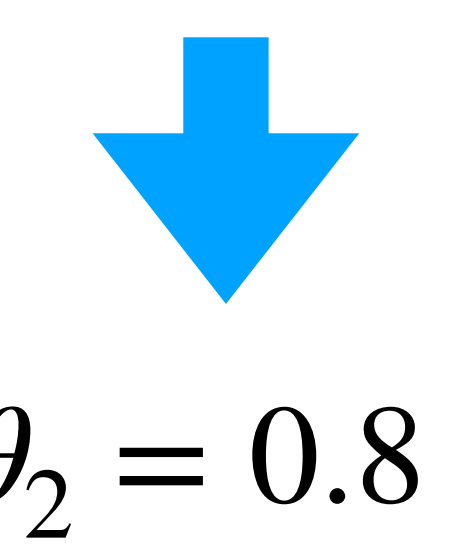

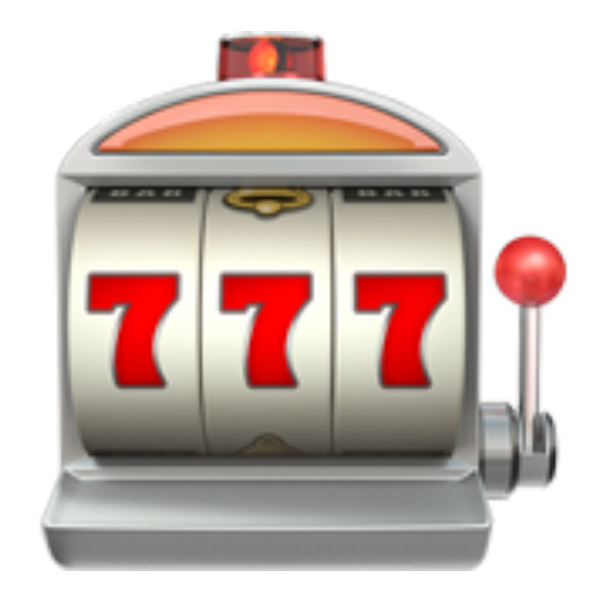

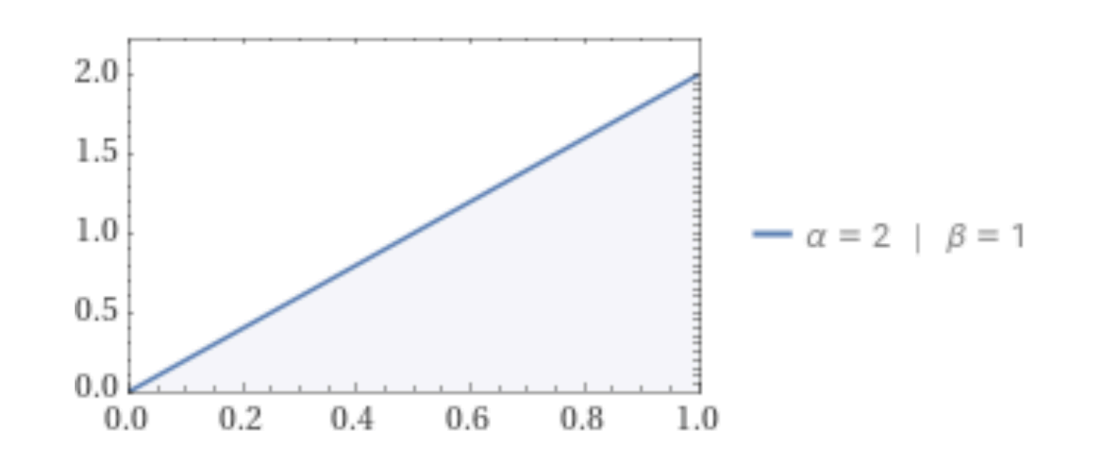

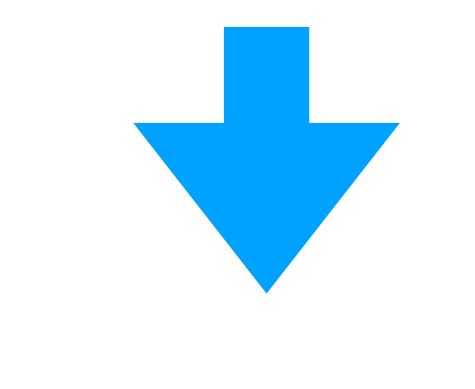

 $\theta_1 = 0.3$   $\theta_2 = 0.8$   $\theta_3 = 0.69$ 

### Thompson Sampling for Bernoulli Bandits

E. Apply the action  $x_t$  and observe the reward  $r_t$ *# update the distributions*

**F**.  $(\alpha_k, \beta_k) := (\alpha_k + r_t, \beta_k + 1 - r_t)$ 

B. **end for**

- **1. for t = 1, 2, …, do:**
	- *# sample the Bernoulli model* A. **for k = 1, …, num\_arms do:** • **Sample**  $\hat{\theta}_k = \textbf{beta}(\alpha_k, \beta_k)$ ̂

*# select and apply the action*  $\mathbf{D}$  .  $x_t := \texttt{argmax}_k \ \theta_k$ ̂

**2. end for**

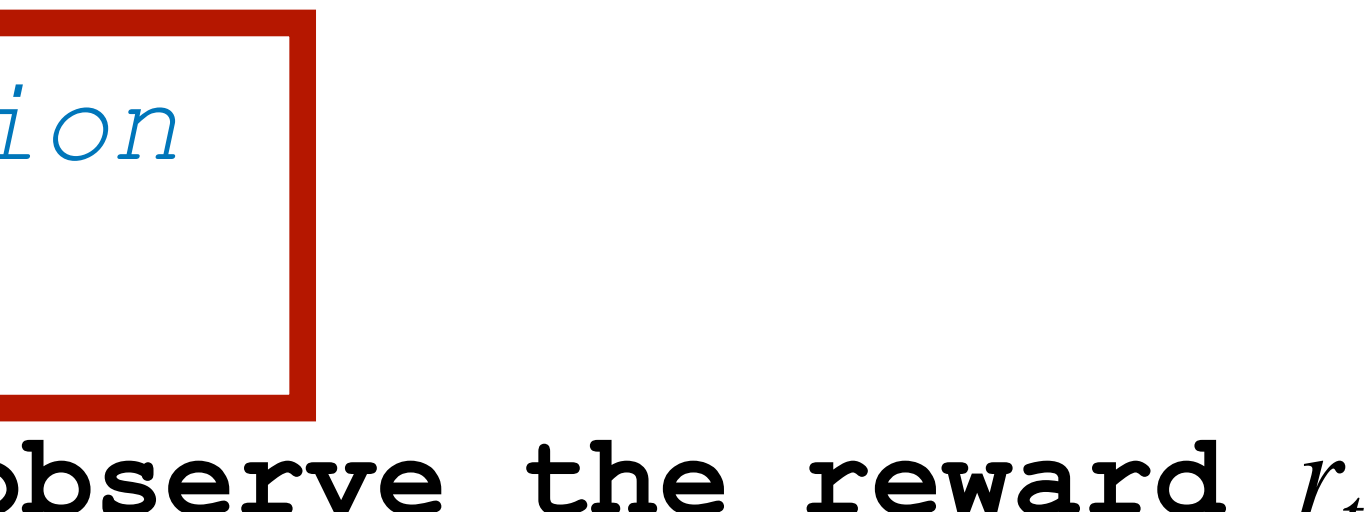

# Example (9)

![](_page_52_Picture_1.jpeg)

![](_page_52_Picture_2.jpeg)

![](_page_52_Picture_3.jpeg)

*θ***<sub>***i***</sub>** $\cdot$ *i*

![](_page_52_Picture_7.jpeg)

![](_page_52_Figure_4.jpeg)

![](_page_52_Picture_9.jpeg)

![](_page_52_Figure_5.jpeg)

![](_page_52_Figure_11.jpeg)

![](_page_52_Picture_12.jpeg)

![](_page_52_Picture_13.jpeg)

![](_page_52_Figure_14.jpeg)

![](_page_52_Figure_15.jpeg)

![](_page_52_Picture_16.jpeg)

 $\theta_1 = 0.3$   $\theta_2 = 0.8$   $\theta_3 = 0.69$ 

### Thompson Sampling for Bernoulli Bandits

- **1. for t = 1, 2, …, do:**
	- *# sample the Bernoulli model* A. **for k = 1, …, num\_arms do:** • **Sample**  $\hat{\theta}_k = \textbf{beta}(\alpha_k, \beta_k)$ B. **end for** ̂
	- *# select and apply the action*  $\mathbf{D}$ .  $x_t := \texttt{argmax}_k \ \theta_k$ ̂

E. Apply the action  $x_t$  and observe the reward  $r_t$ 

*# update the distributions*

**F**.  $(\alpha_k, \beta_k) := (\alpha_k + r_t, \beta_k + 1 - r_t)$ 

**2. end for**

![](_page_54_Figure_0.jpeg)

![](_page_54_Picture_3.jpeg)

![](_page_54_Figure_4.jpeg)

![](_page_54_Figure_5.jpeg)

![](_page_55_Figure_0.jpeg)

#### **Observed reward**  $r_1 = 0$ .

![](_page_55_Picture_3.jpeg)

![](_page_55_Figure_4.jpeg)

![](_page_55_Figure_5.jpeg)

### Thompson Sampling for Bernoulli Bandits

- **1. for t = 1, 2, …, do:**
	- *# sample the Bernoulli model* A. **for k = 1, …, num\_arms do:** • **Sample**  $\hat{\theta}_k = \textbf{beta}(\alpha_k, \beta_k)$ B. **end for** ̂
	- *# select and apply the action*  $\mathbf{D}$  .  $x_t := \texttt{argmax}_k \ \theta_k$ ̂
	- E. Apply the action  $x_t$  and observe the reward  $r_t$

*# update the distributions*

**F**.  $(\alpha_k, \beta_k) := (\alpha_k + r_t, \beta_k + 1 - r_t)$ 

**2. end for**

#### **Observed reward**  $r_1 = 0$ .

![](_page_57_Figure_3.jpeg)

![](_page_57_Picture_4.jpeg)

![](_page_57_Figure_2.jpeg)

![](_page_57_Figure_5.jpeg)

![](_page_57_Figure_6.jpeg)

#### **Update**  $\alpha_2 = 1, \beta_2 = 1 + 1 = 2$ .

# Example (12)

![](_page_58_Figure_1.jpeg)

![](_page_58_Picture_2.jpeg)

![](_page_58_Figure_3.jpeg)

#### **Update**  $\alpha_2 = 1$ ,  $\beta_2 = 1 + 1 = 2$ .

![](_page_59_Figure_1.jpeg)

$$
-\alpha = 27 + \beta = 15
$$

## Conclusions - What We Did Not Cover in the RL Part

## What We Did Not Cover

- **• A lot…**
- **• Some examples:** 
	- **Contextual bandits** e.g., when Facebook serves you advertisement, they use personalization - context.
	- **Policy gradients**  A class of deep RL methods where policies are also parametrized by neural networks.
	- **• Proofs** … of almost anything.

## Some Examples of RL Applications

**Atari Games (Deep Q-Learning):** [https://www.youtube.com/watch?](https://www.youtube.com/watch?v=V1eYniJ0Rnk) [v=V1eYniJ0Rnk](https://www.youtube.com/watch?v=V1eYniJ0Rnk)

**DeepMind's AlphaStar - Starcraft:** [https://www.youtube.com/watch?](https://www.youtube.com/watch?v=jtlrWblOyP4) [v=jtlrWblOyP4](https://www.youtube.com/watch?v=jtlrWblOyP4)

**Open AI Plays Hide-And-Seek:** [https://www.youtube.com/watch?](https://www.youtube.com/watch?v=Lu56xVlZ40M) [v=Lu56xVlZ40M](https://www.youtube.com/watch?v=Lu56xVlZ40M)

There are many other applications of reinforcement learning (e.g., reinforcement learning from human feedback for LLMs…)